SECS/HSMS

# Enet-SH2

WP-02-060915

2 18 9

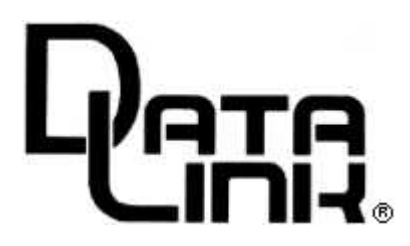

 $($ BSC TCP/IP energy Enet-SH2

Enet-SH2

Enet-SH2

100V

AC

AC

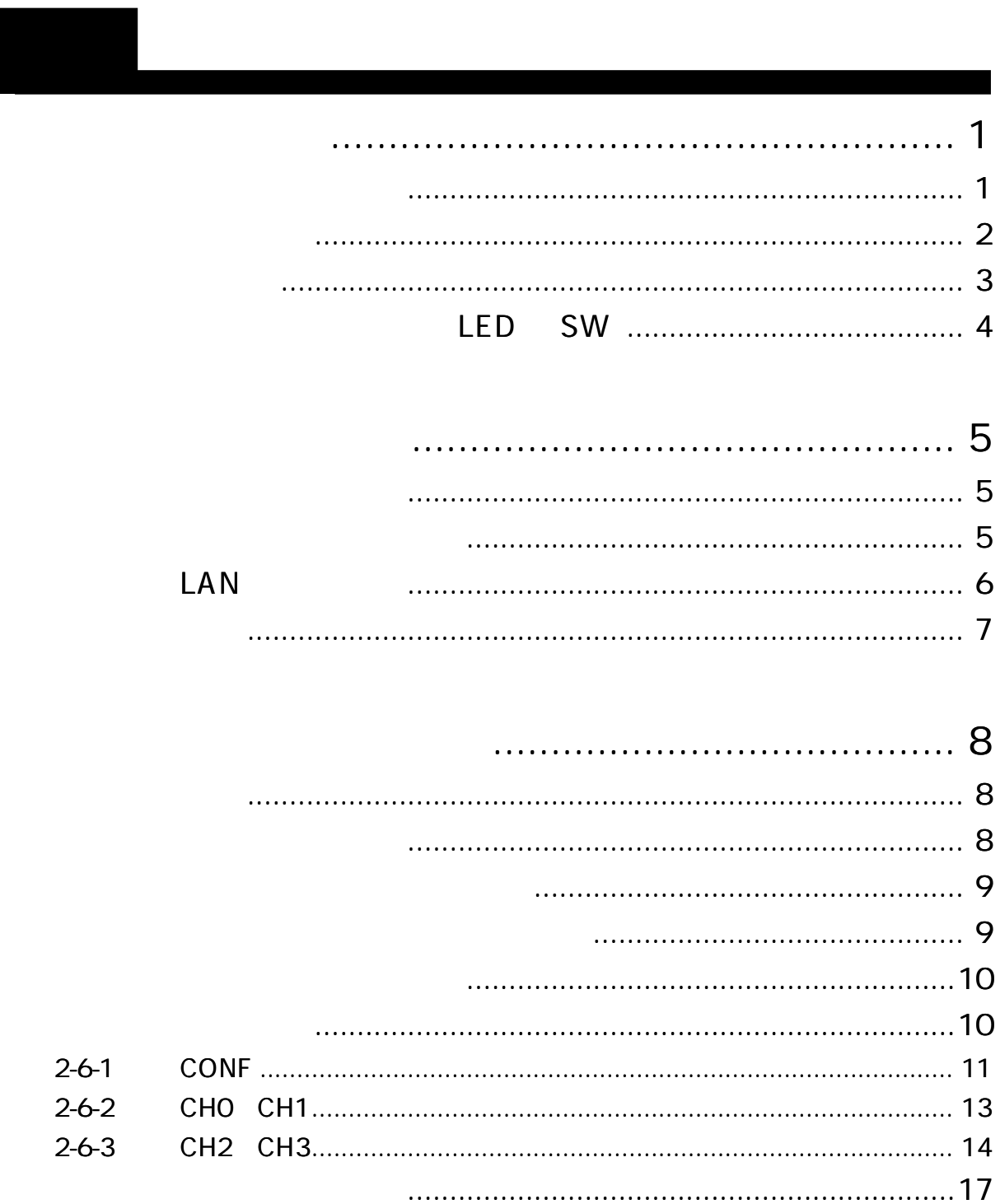

I

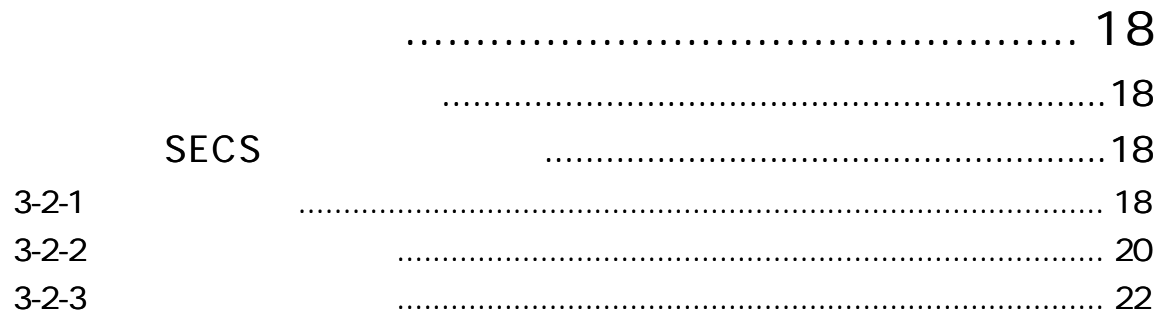

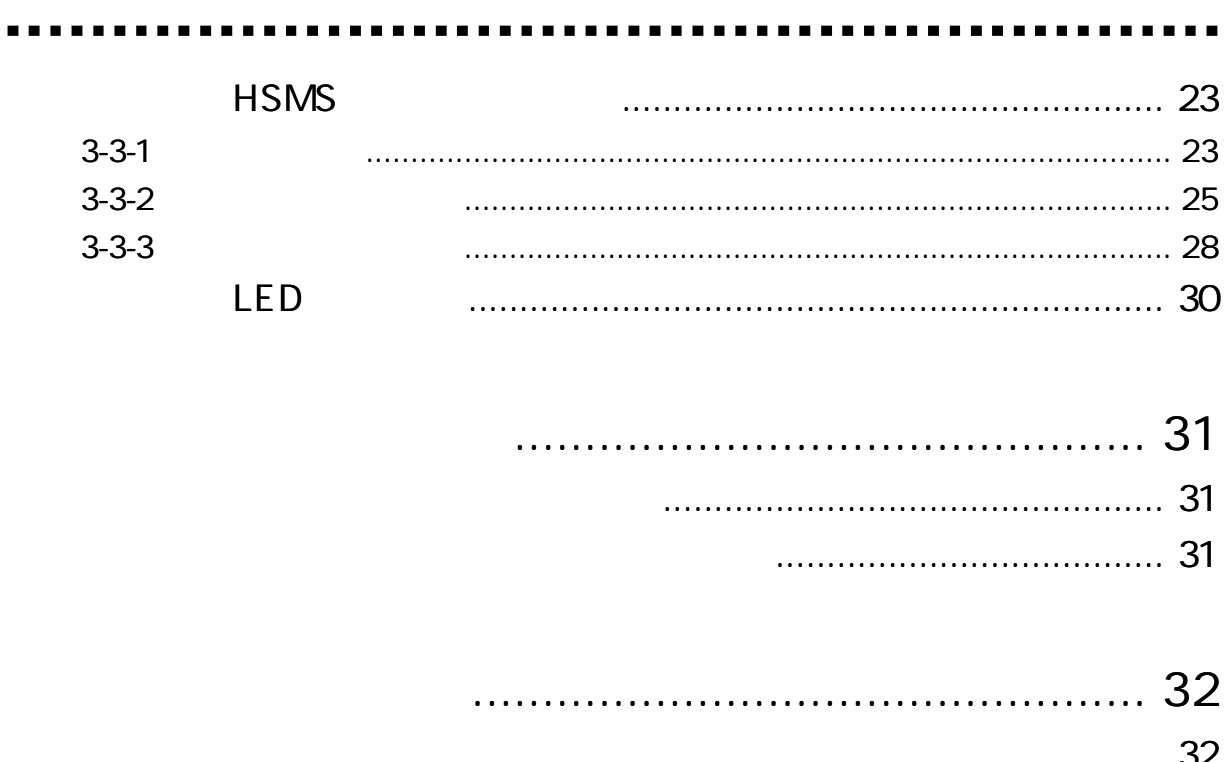

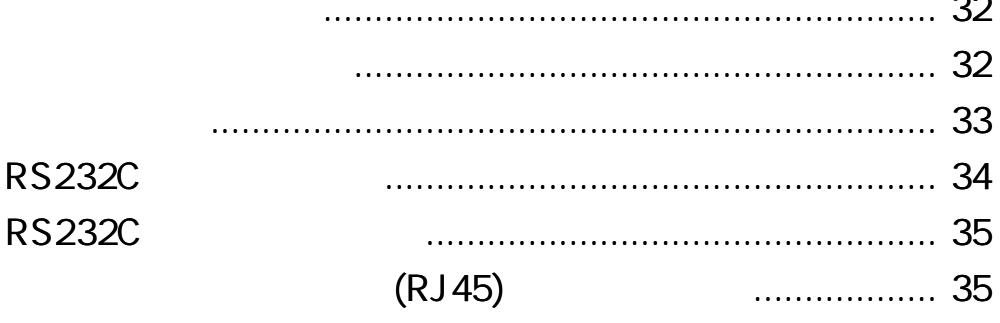

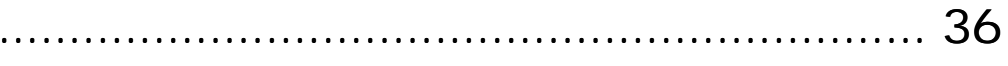

#### Enet-SH2

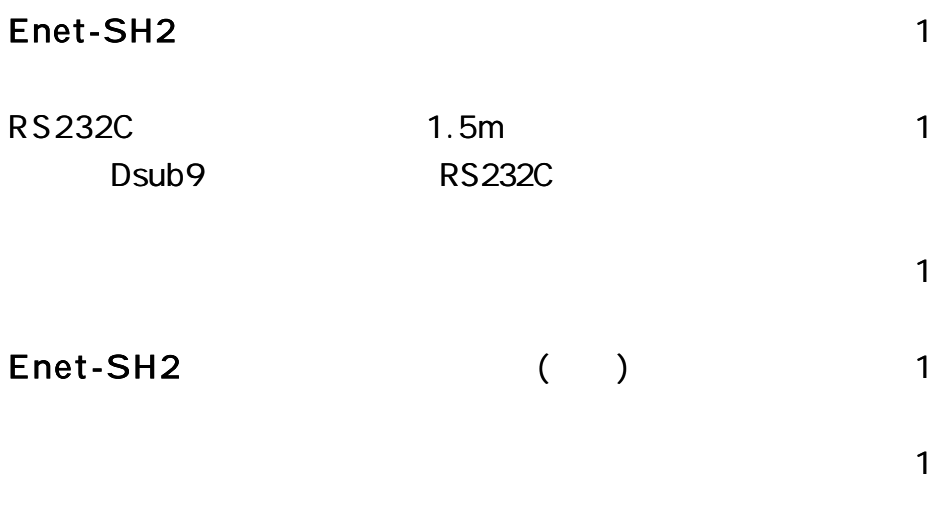

SEMI SECS-I HSMS-SS SECS HSMS HSMS SECS SECS-HSMS 2 SECS RS232C (Dsub9 ) 2 HSMS (RJ45) 10/100Base TCP/IP2

. . . . . . . . . . . . . . . . . .

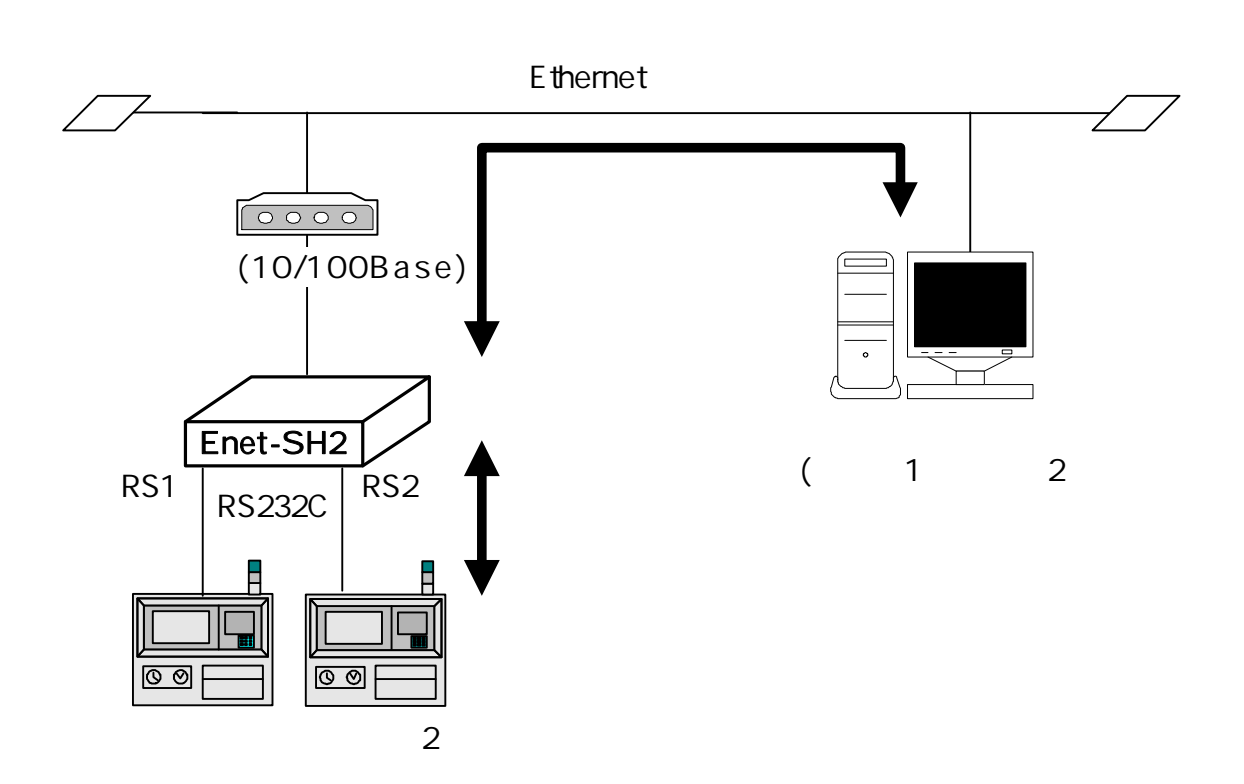

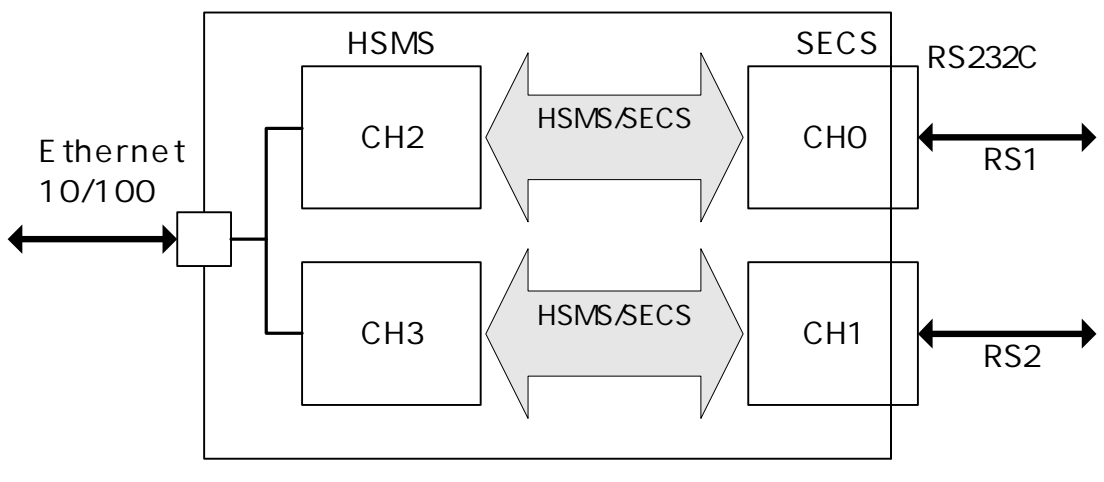

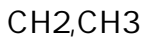

 $(LED \tSW)$ 

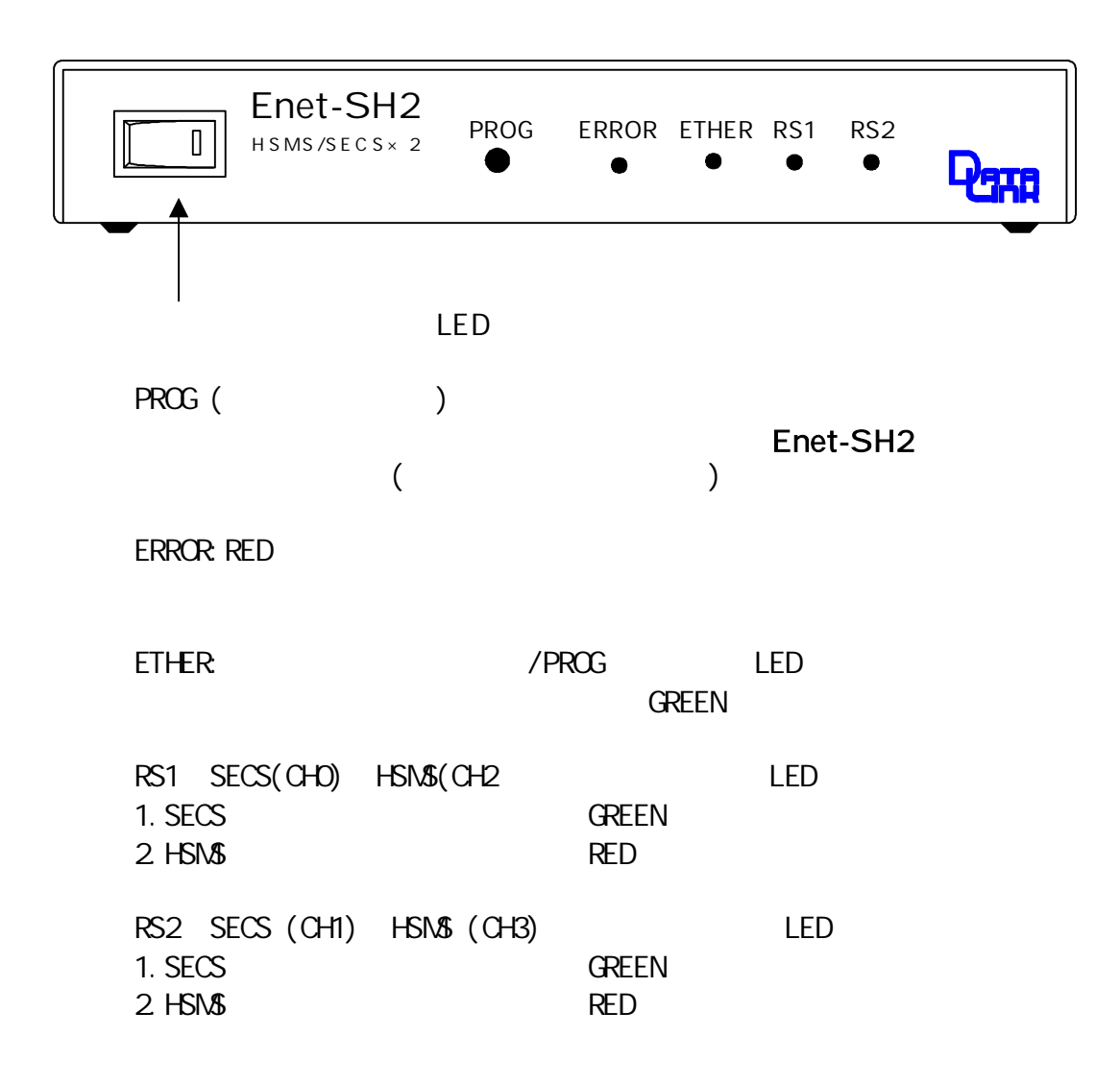

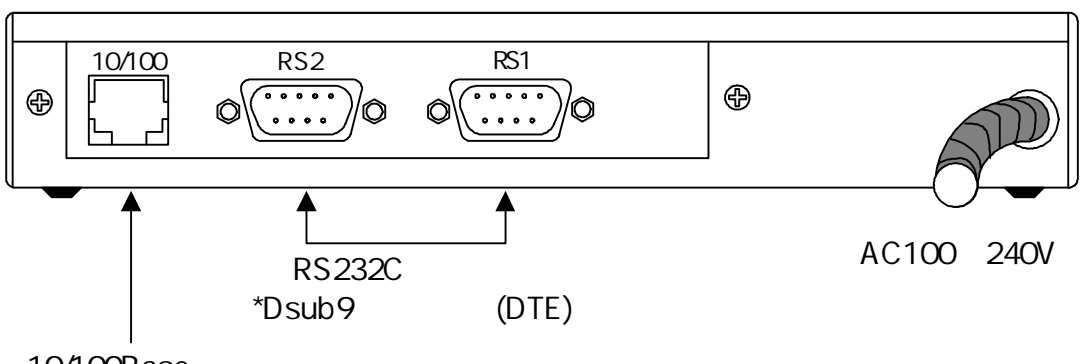

10/100Base

LED

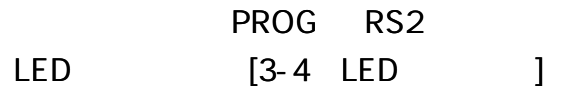

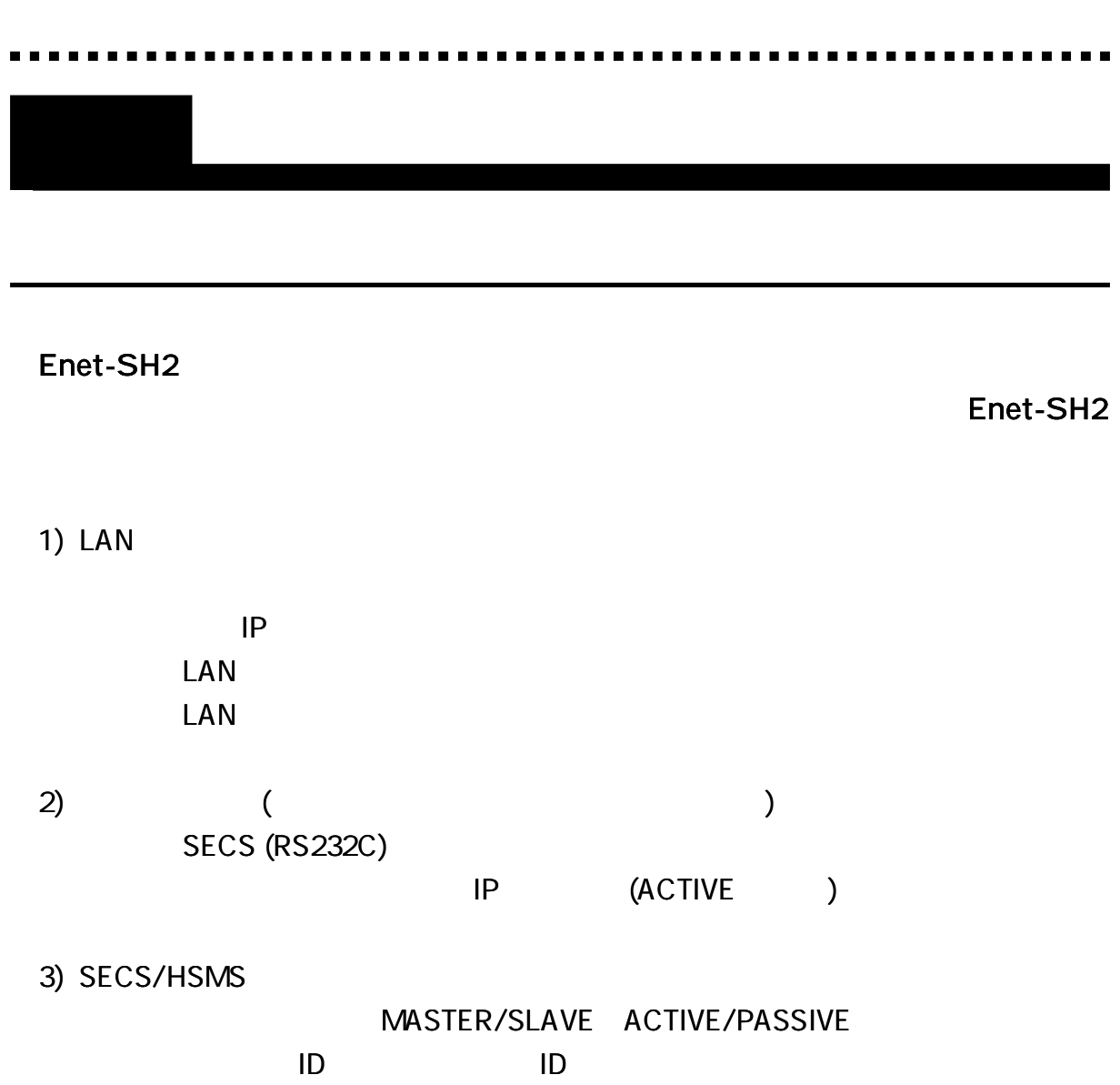

**SECS** 

#### Enet-SH2

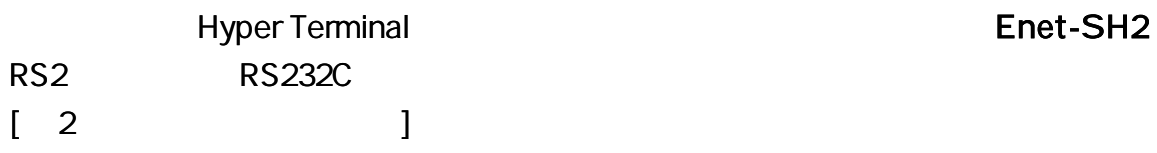

L A N

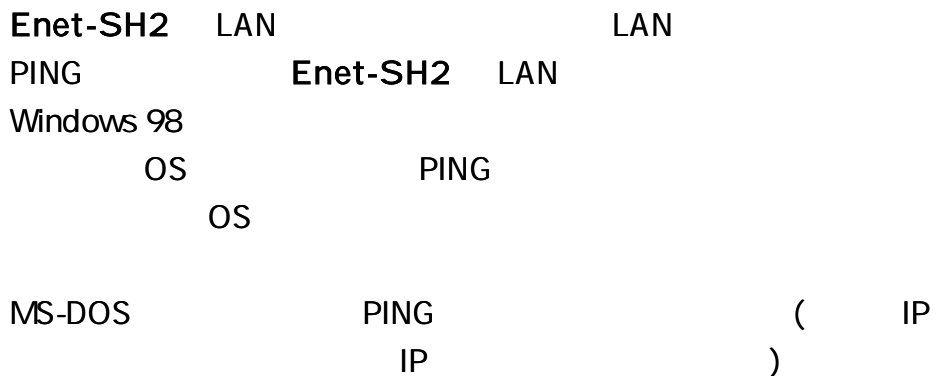

1)

Microsoft (R) Windows 98

(C) Copyrig ht Microsoft Corp 1981-1998.

C: \WINDOWS>ping 192.168.1.59

Ping ing 192.168.1.59 with 32 bytes of data:

Reply from 192.168.1.59: bytes= 32 time= 6ms TTL= 32 Reply from 192.168.1.59: bytes= 32 time= 6ms TTL= 32 Reply from 192.168.1.59: bytes= 32 time= 6ms TTL= 32 Reply from 192.168.1.59: bytes= 32 time= 6ms TTL= 32

Ping statistics for 192.168.1.59: Packets: Sent =  $4$ , Received =  $4$ , Lost =  $0$  (0% loss), Approximate round trip times in milli-seconds:  $Minimum = 6$ ms, Maximum = 6ms, Average = 6ms

2) C: \WINDOWS>ping 192.168.1.59 Pinging 192.168.1.59 with 32 bytes of data: Request timed out. Request timed out. Request timed out. Request timed out. Ping statistics for 192.168.1.59: Packets: Sent =  $4$ , Received =  $0$ , Lost =  $4$  (100% loss), Approximate round trip times in milli-seconds:  $Minimum = Oms$ , Maximum  $= Oms$ , Average  $= Oms$ 

#### Enet-SH2

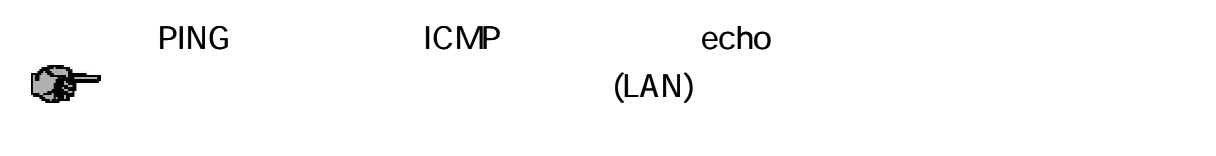

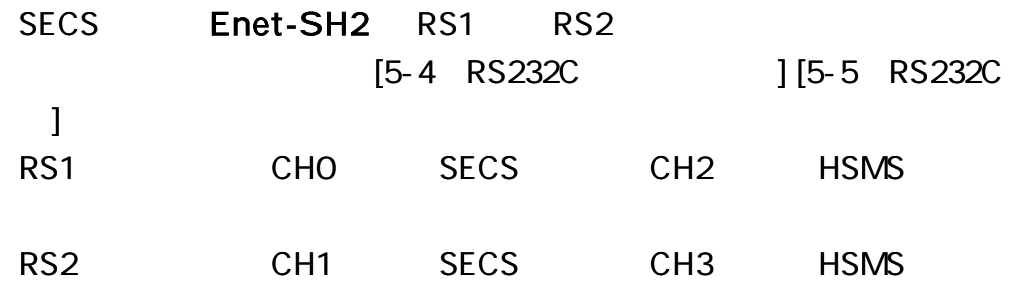

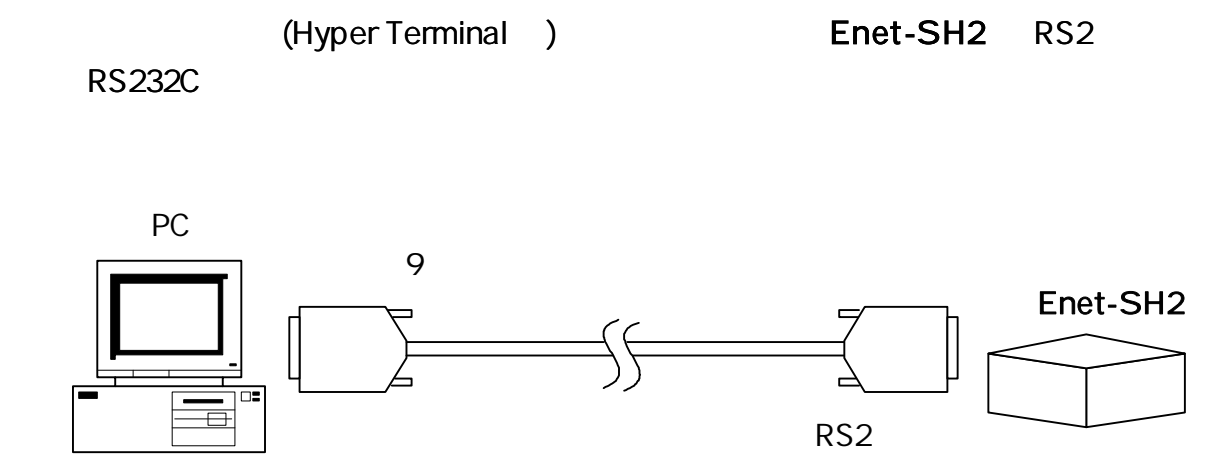

57600 baud = 8bit

STOP= 1bit RTS/CTS ( )

1) 2) Enet-SH2 PROG SW LED ERROR RS2 [ ] 3) n (Enter) Want to start OS Monitor ? (y/n) : n (Enter) Enter (Enter) CR 4) ) CONF display (Enter) CONF IP

> CONF CH0 (Enter) (Enter)

CHO CH3 CONF ret (Enter)

? (Enter)

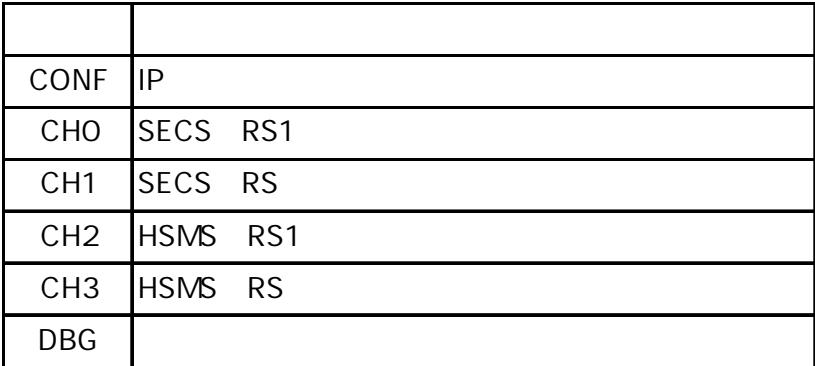

9753

CONF password (Enter) PASSWORD : 9 7 5 3 (Enter) (9753 ) CONF

(Enter)

) CHO dvid 12AD (Enter)  $now DVD = 12AD$ CH0 ID 12AD

??

(Enter)

? (Enter)

 $\blacksquare$  $\frac{1}{2}$  $\blacksquare$ 

#### **CONF**

#### CONF

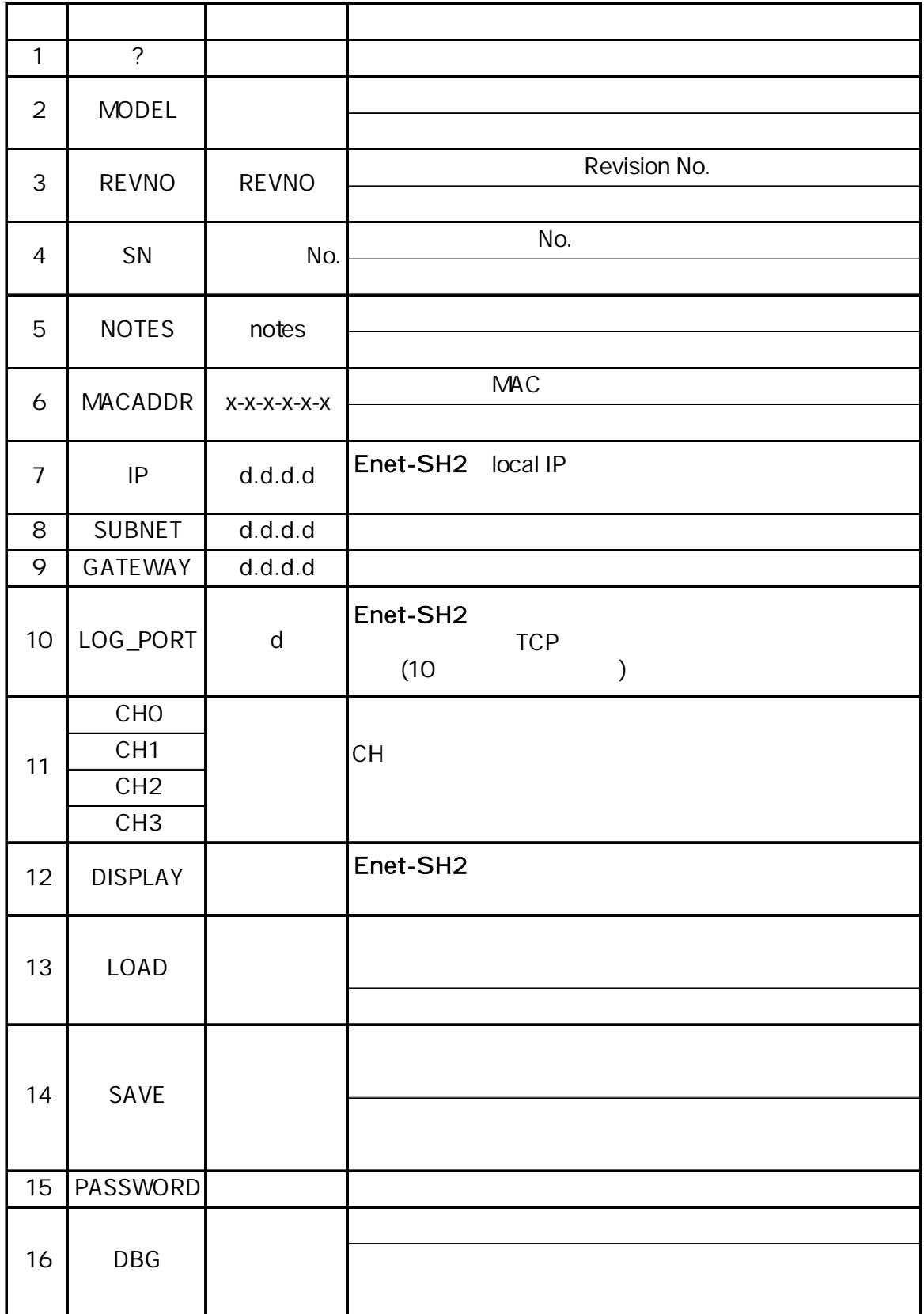

1) IP

IP SUBNET GATEWAY 10 (0 255) 4

) IP 192. 168. 1. 59 (En ter)

2) DISPLAY

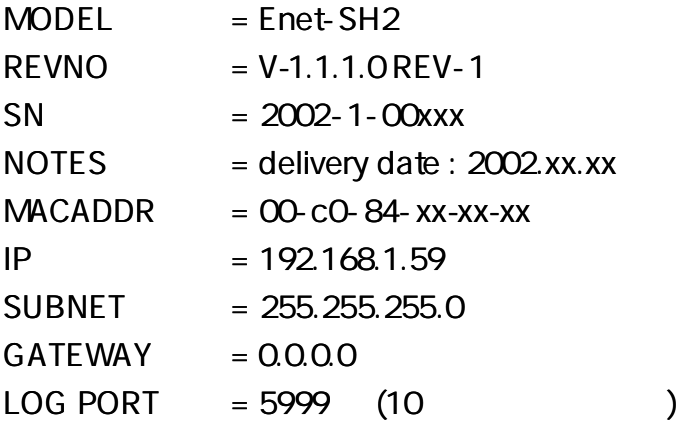

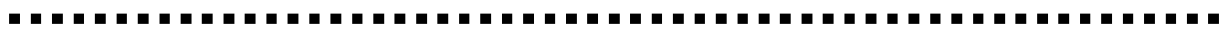

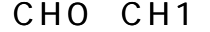

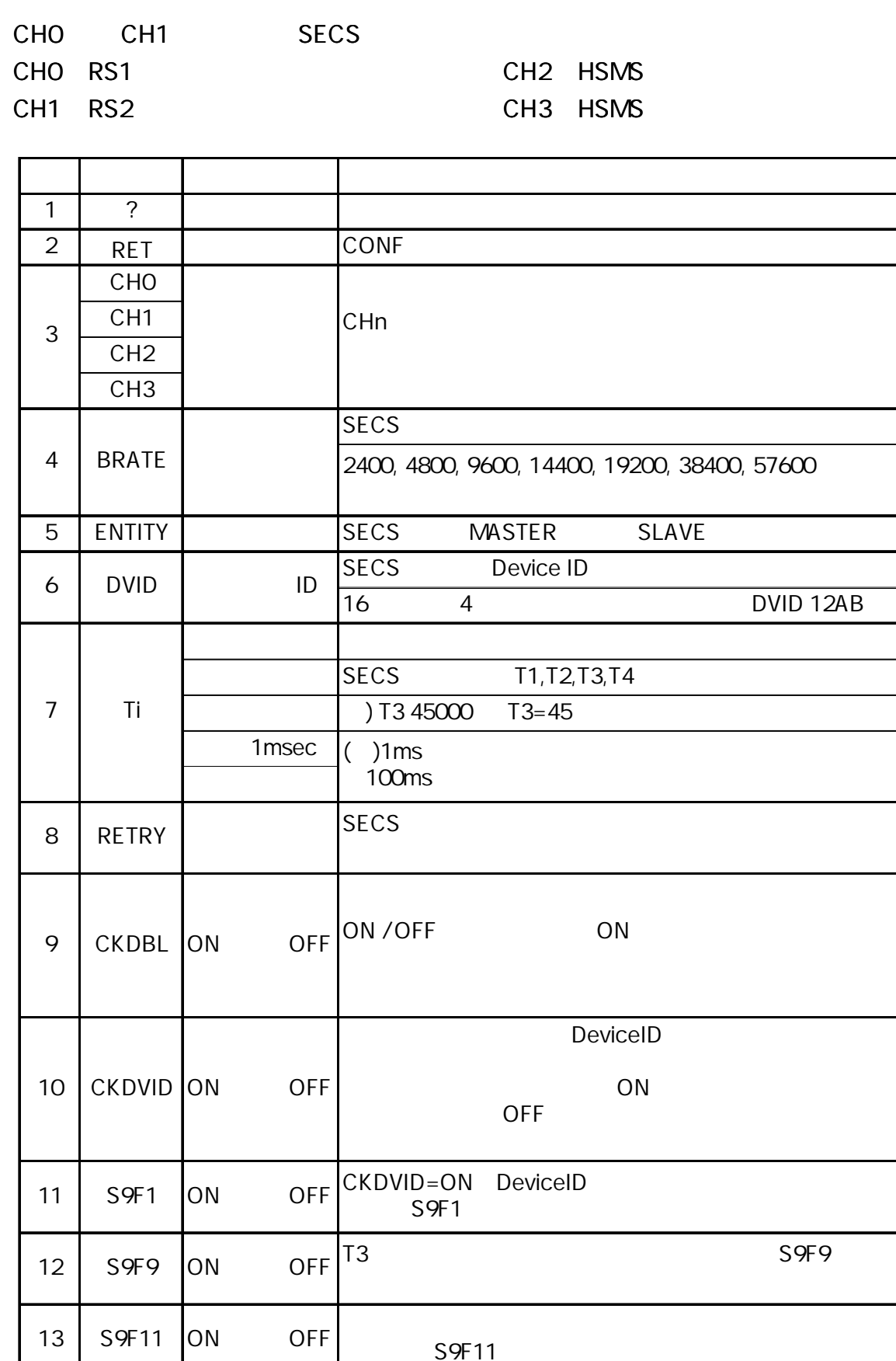

1) ? DSTIP PORT LINK SECS

2) CH0 (Enter) CH1 (Enter) [ CH-0 : SECS ] ENTITY = SLAVE BRATE = 9600 DVID = 1111  $T1 = 2000 \text{ ms}$  $T2 = 15000 \text{ ms}$  $T3 = 45000 \text{ ms}$  $T4 = 45000 \text{ ms}$  $RETRY = 3$ CKDBL = OFF CKDVID = OFF  $S9F1 = OFF$  $S9F9 = OFF$ S9F11 = OFF

#### 2-6-3 CH<sub>2</sub> CH<sub>3</sub>

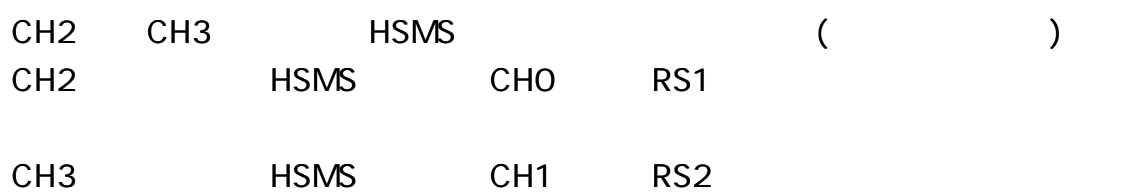

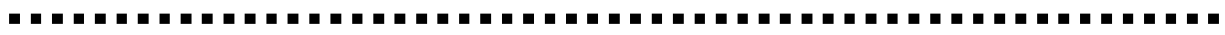

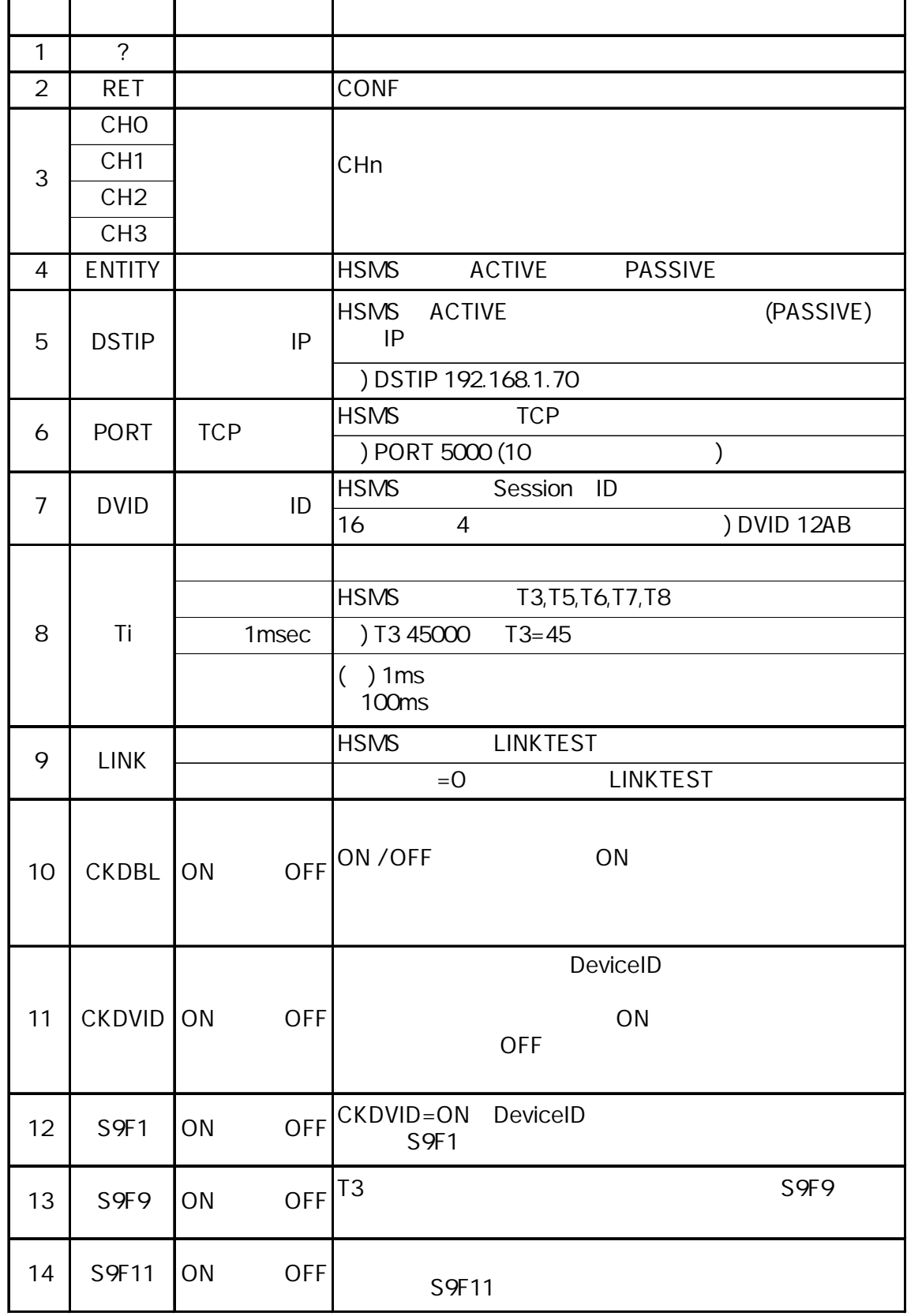

 $\blacksquare$  $\blacksquare$ 

## 1) ? BRATE RETRY HSMS

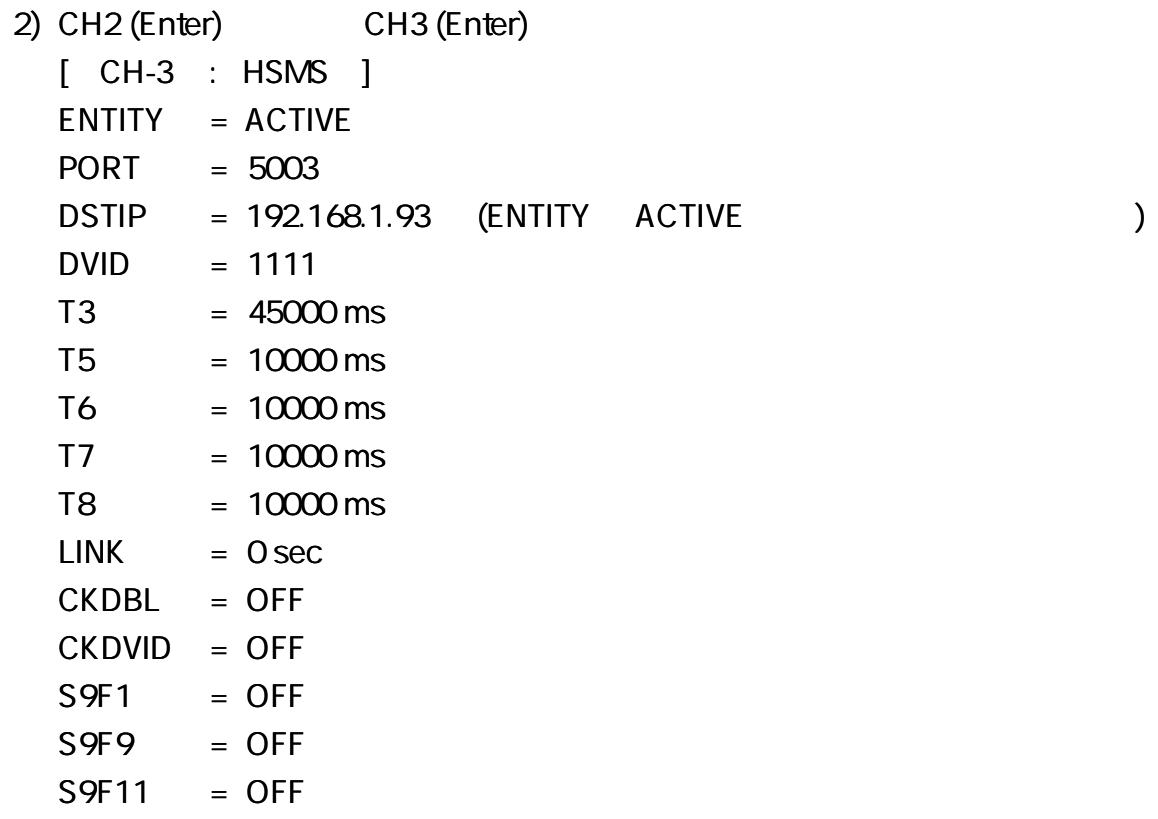

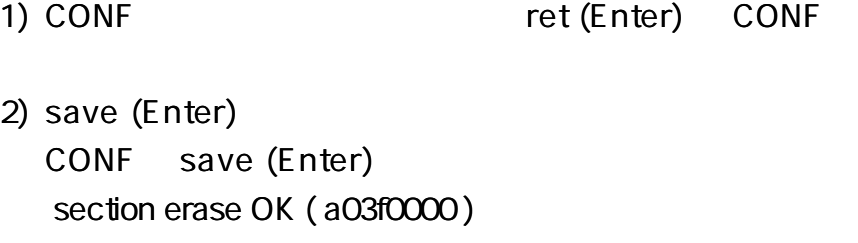

Saving is successful. Please turn OFF once then turn ON the power to restart Enet-SH2. CONF

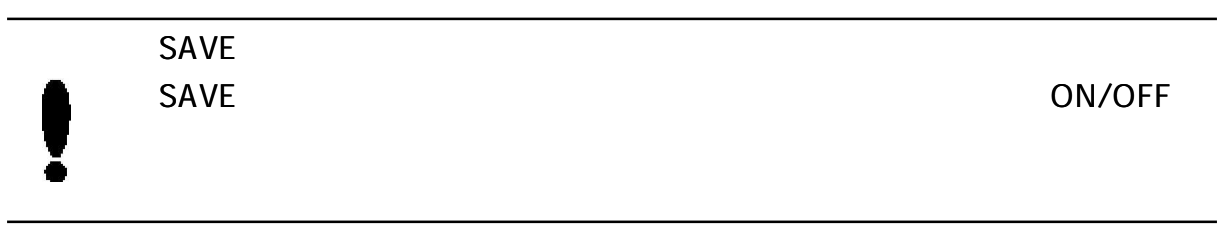

3)

PROG SW

PROG SW

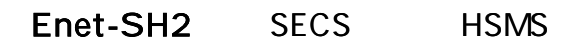

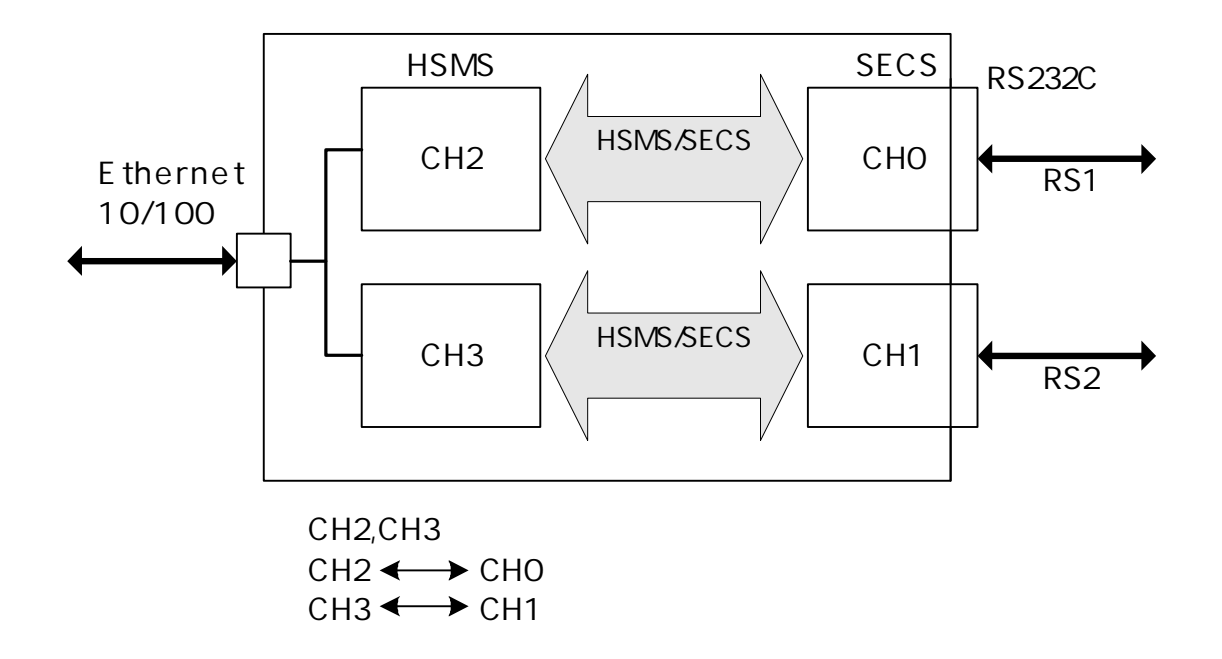

**SECS** 

| Enet-SH2 | <b>SECS</b> |  |
|----------|-------------|--|
| Enet-SH2 |             |  |

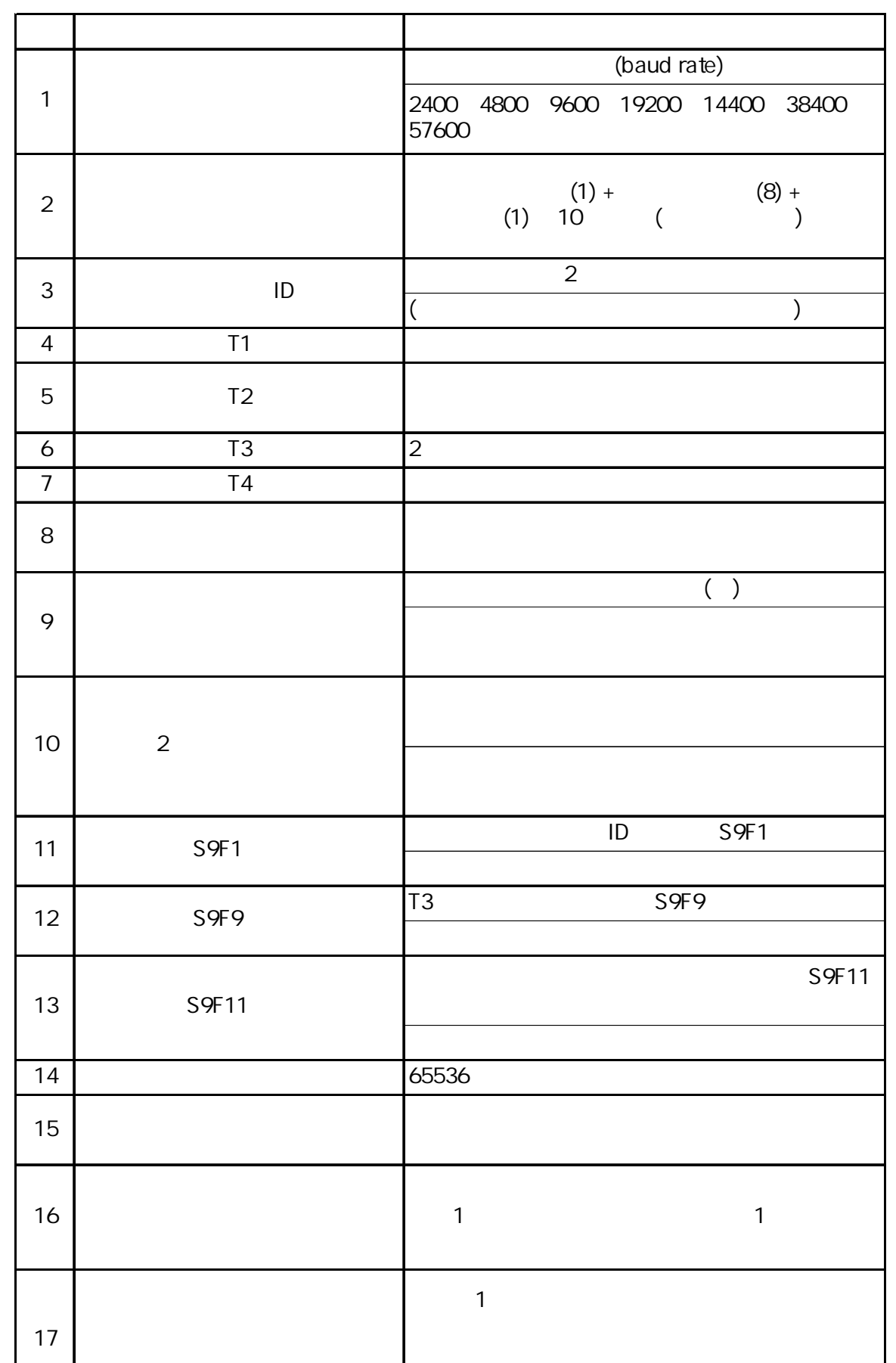

1) SECS-I

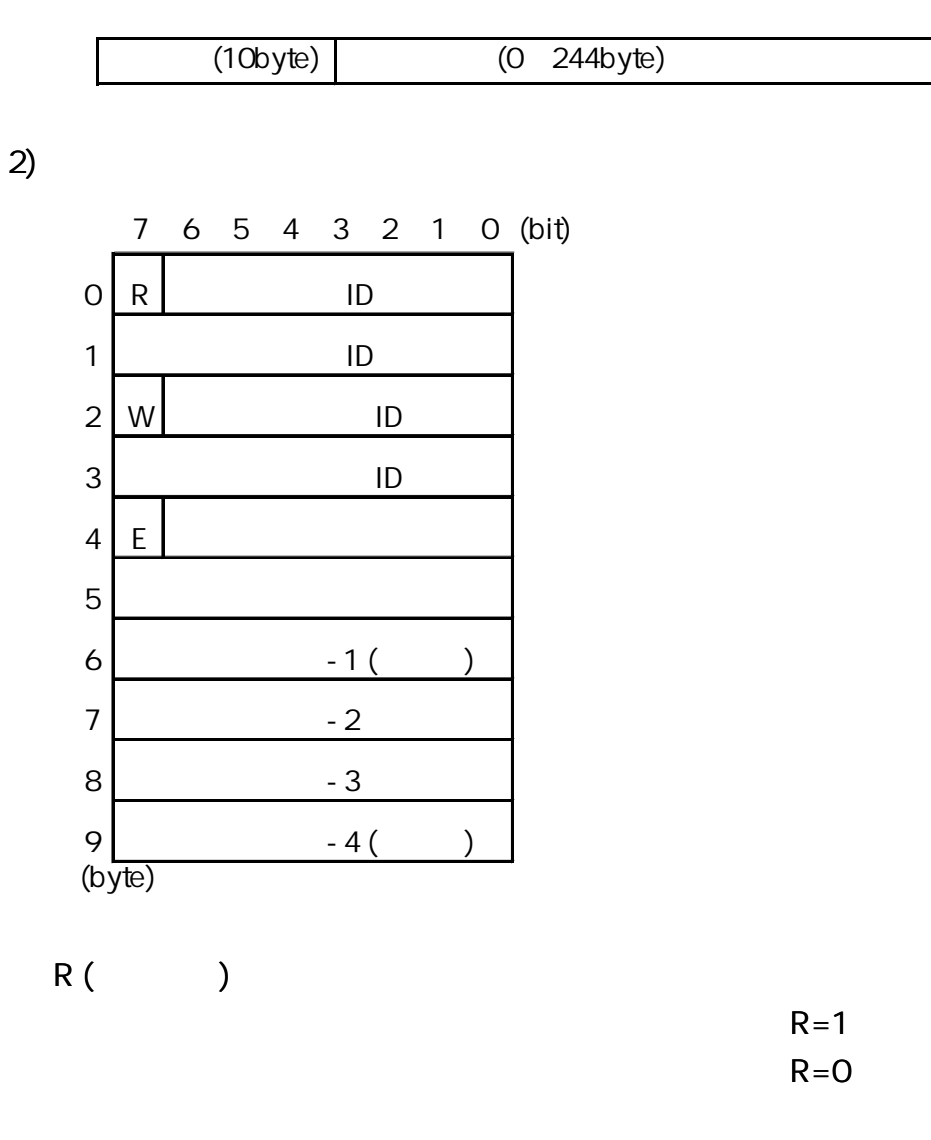

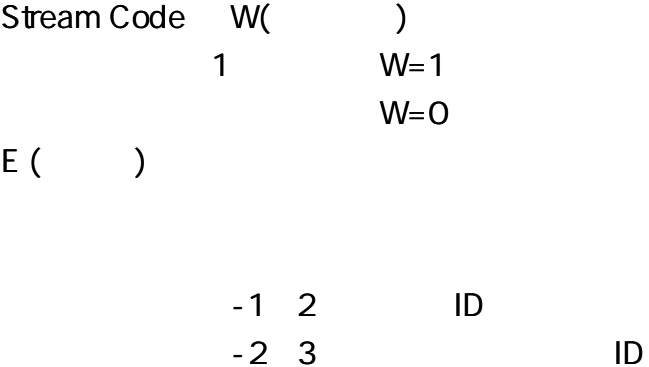

 $E = 0$  $E = 1$ 

3) R Enet-SH2 R MASTER R=1 SLAVE R=0  $(4)$  $($ 4) HSMS 254 254

 $)$ HSMS  $=624$  3

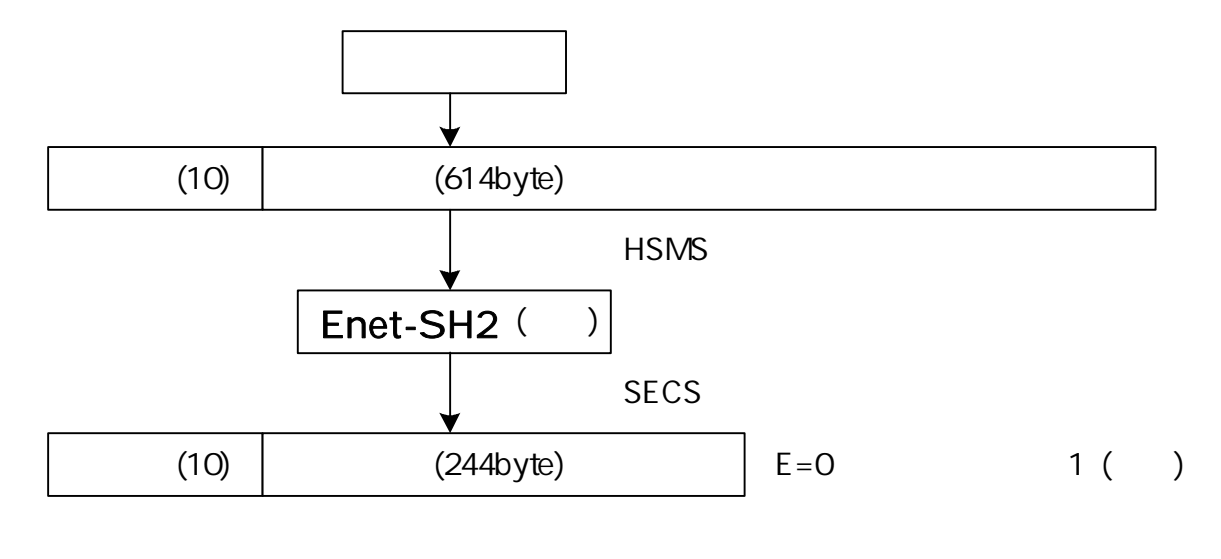

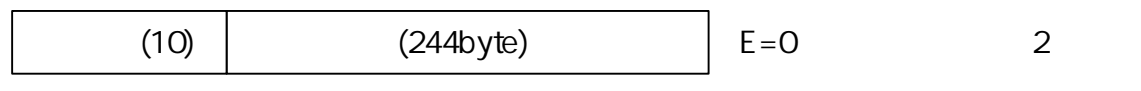

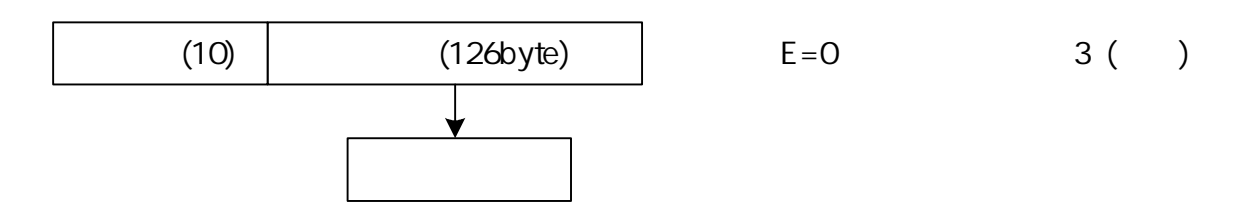

1) 1

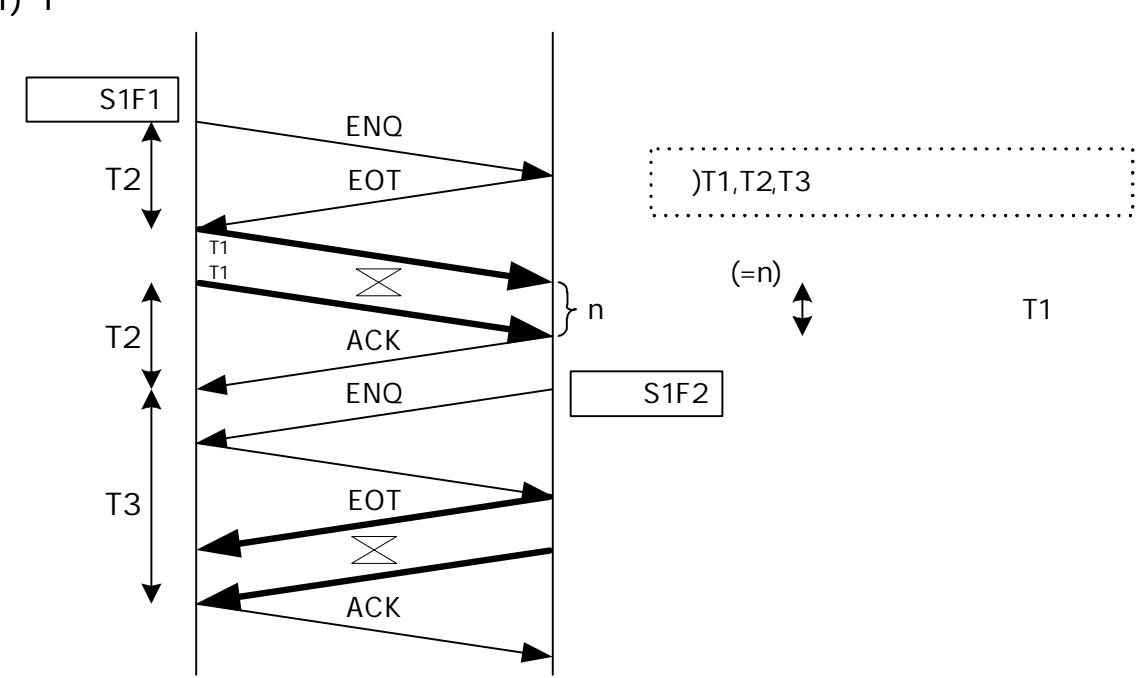

2)

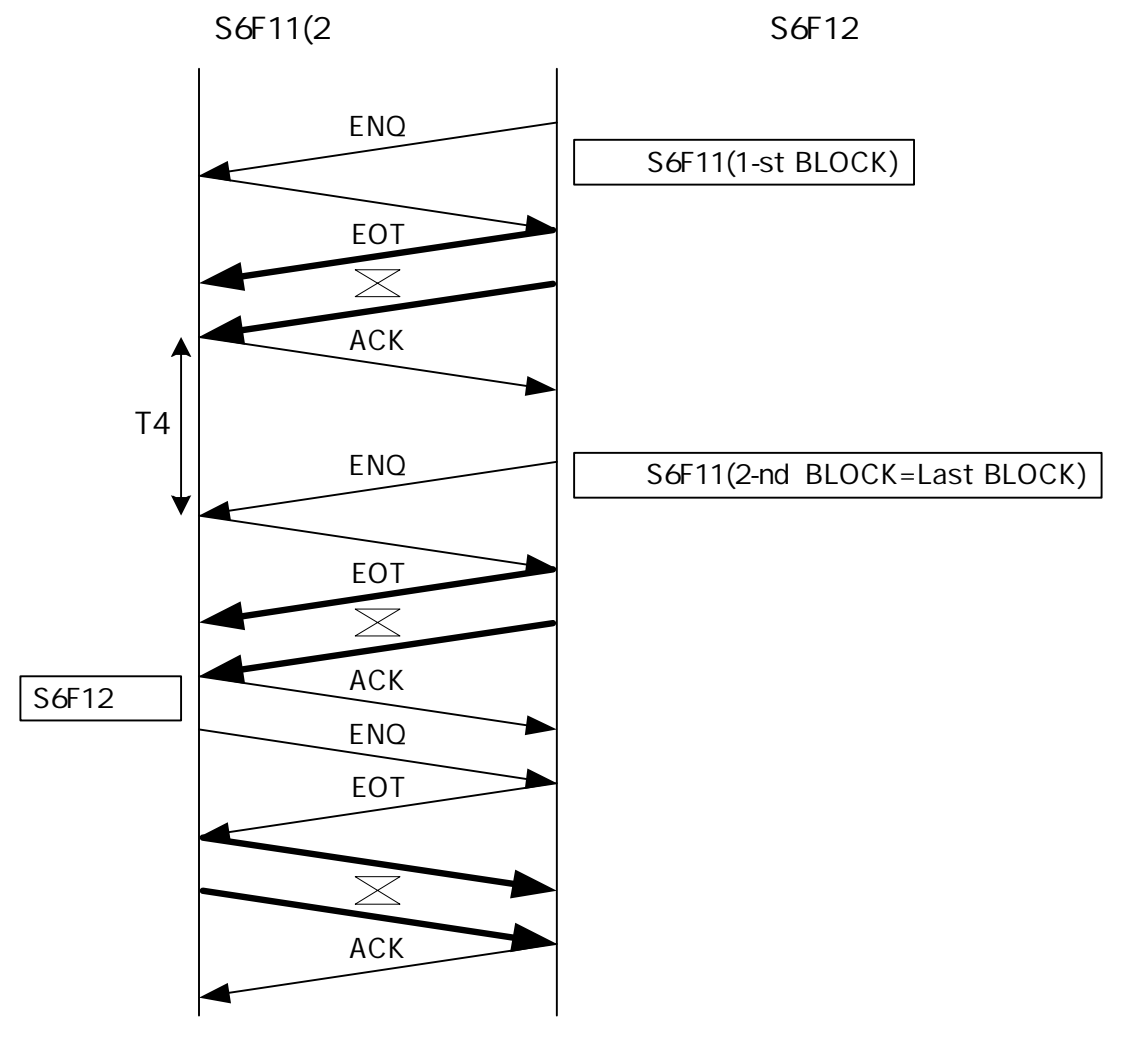

 $(ENQ)$  $3)$ 

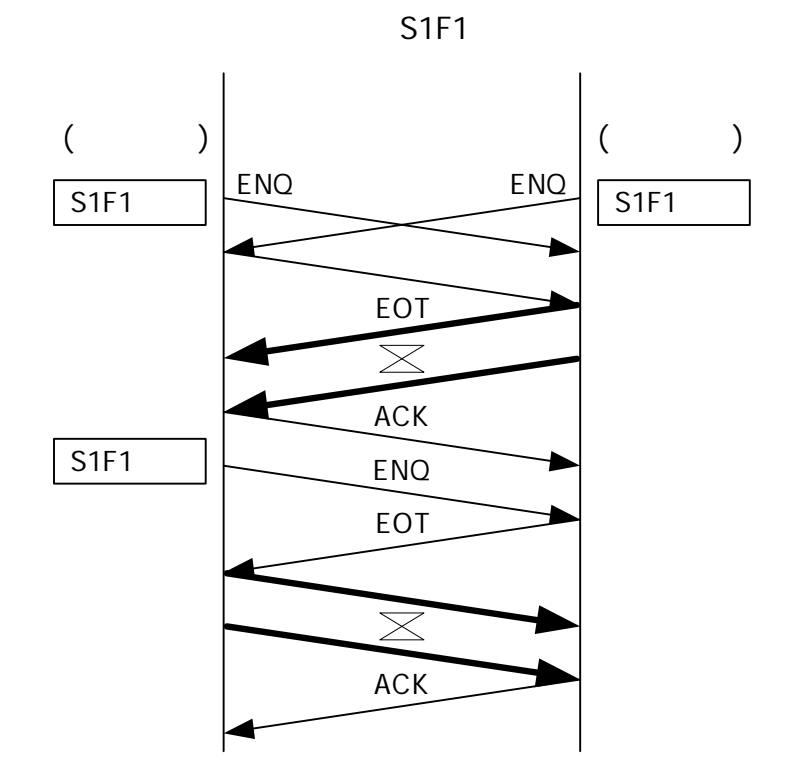

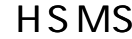

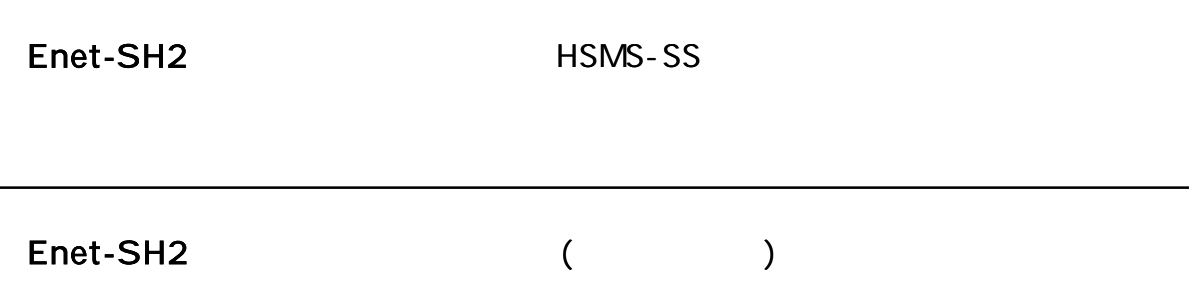

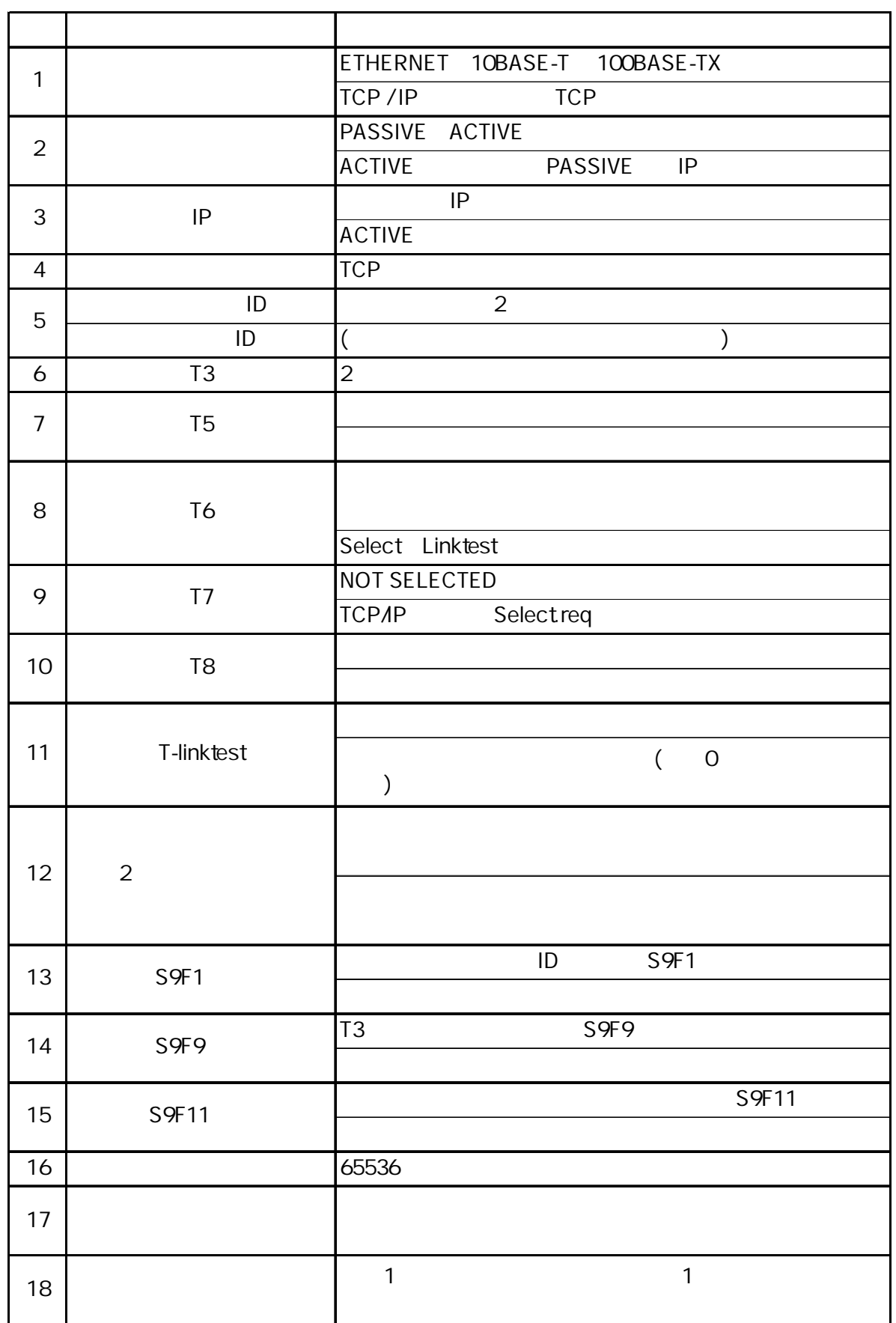

 $\blacksquare$ 

 $\begin{array}{cccccccccc} \bullet & \bullet & \bullet & \bullet & \bullet & \bullet & \bullet \end{array}$ 

1) HSMS

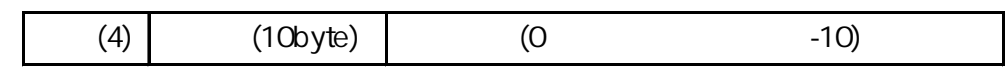

2)

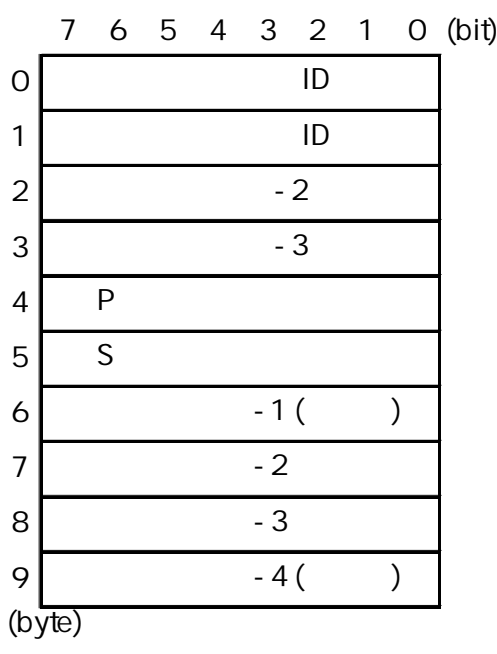

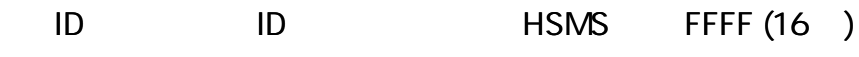

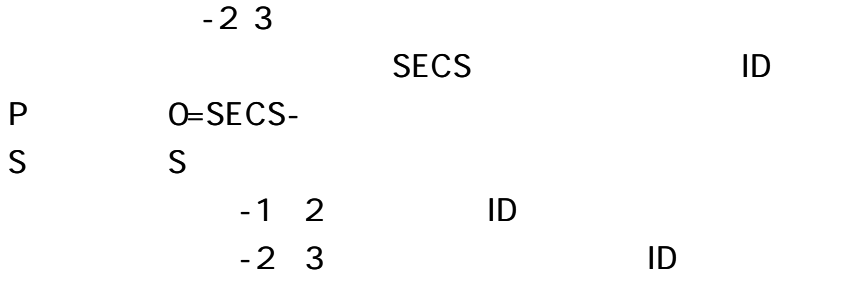

3) S

 $\blacksquare$ 

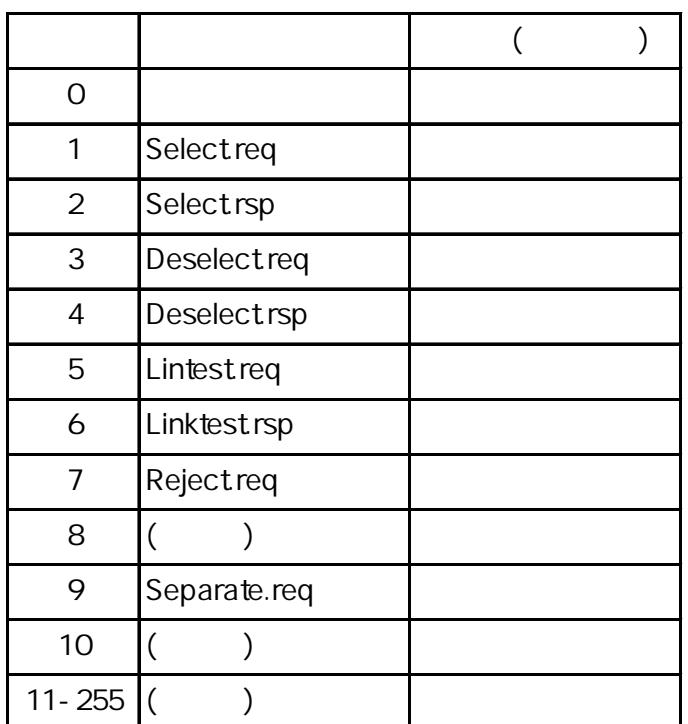

4) Enet-SH2

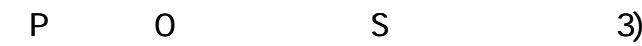

. .

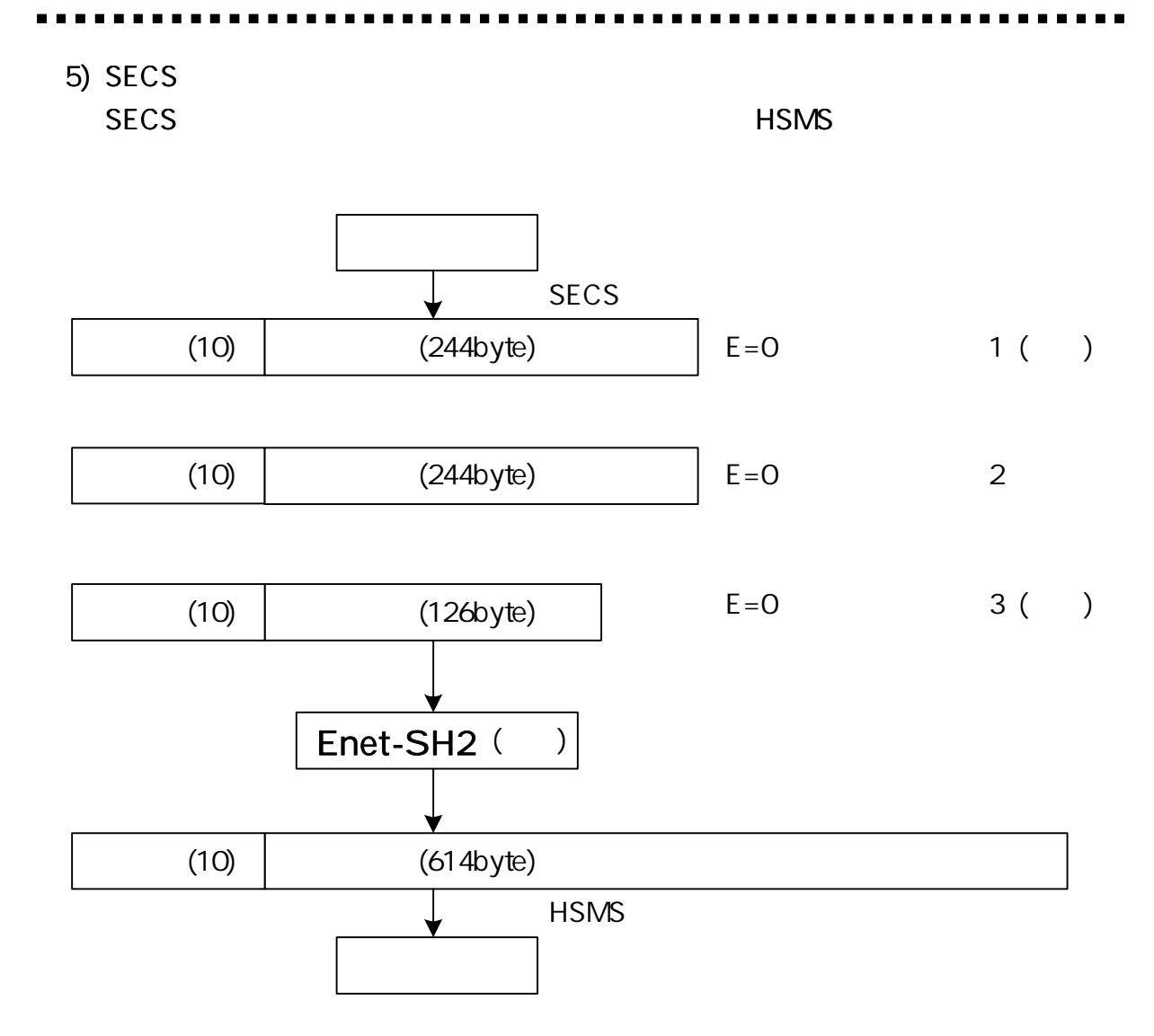

## 1) HSMS-SS

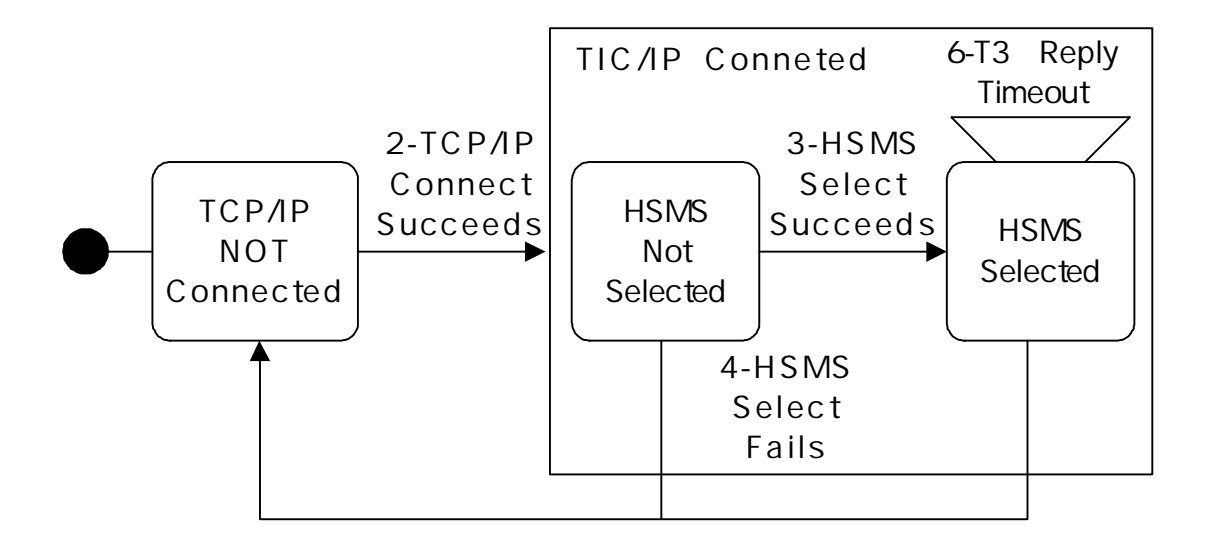

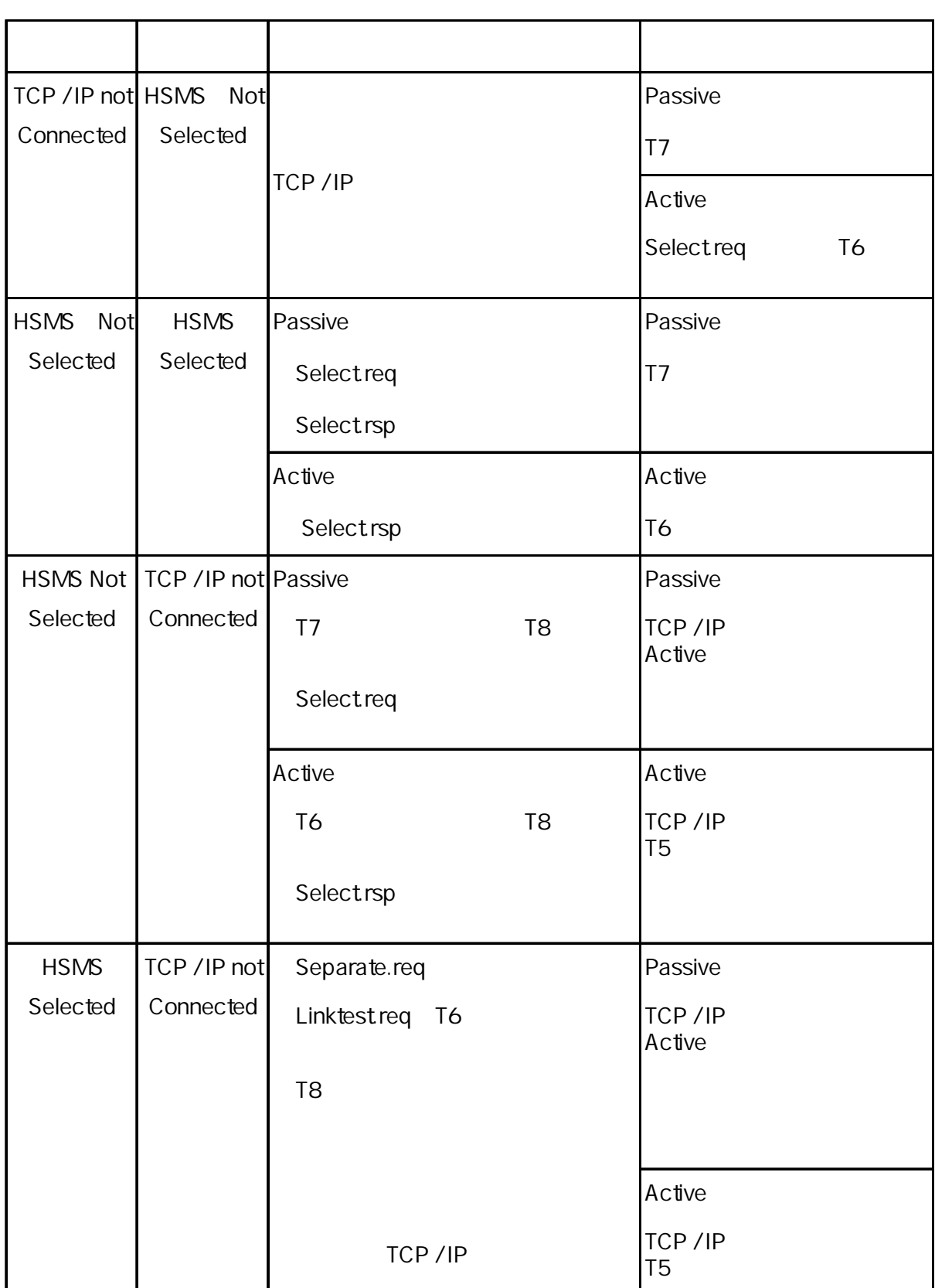

Passive Selected TCP/IP

L E D

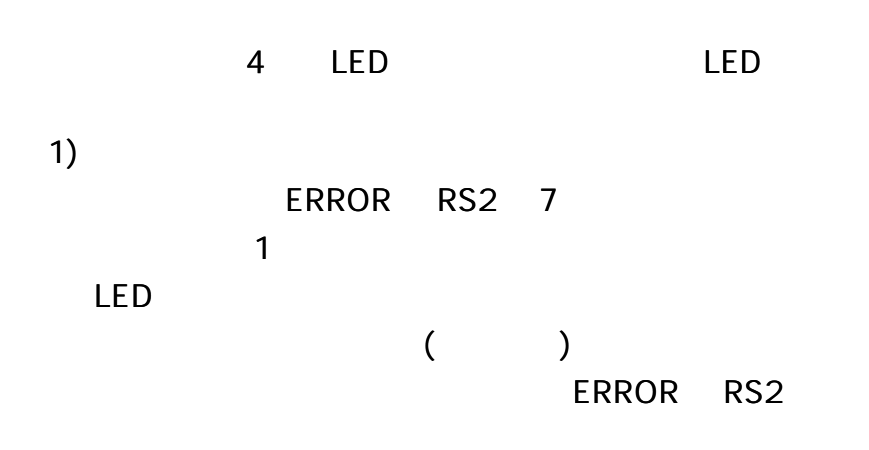

2)

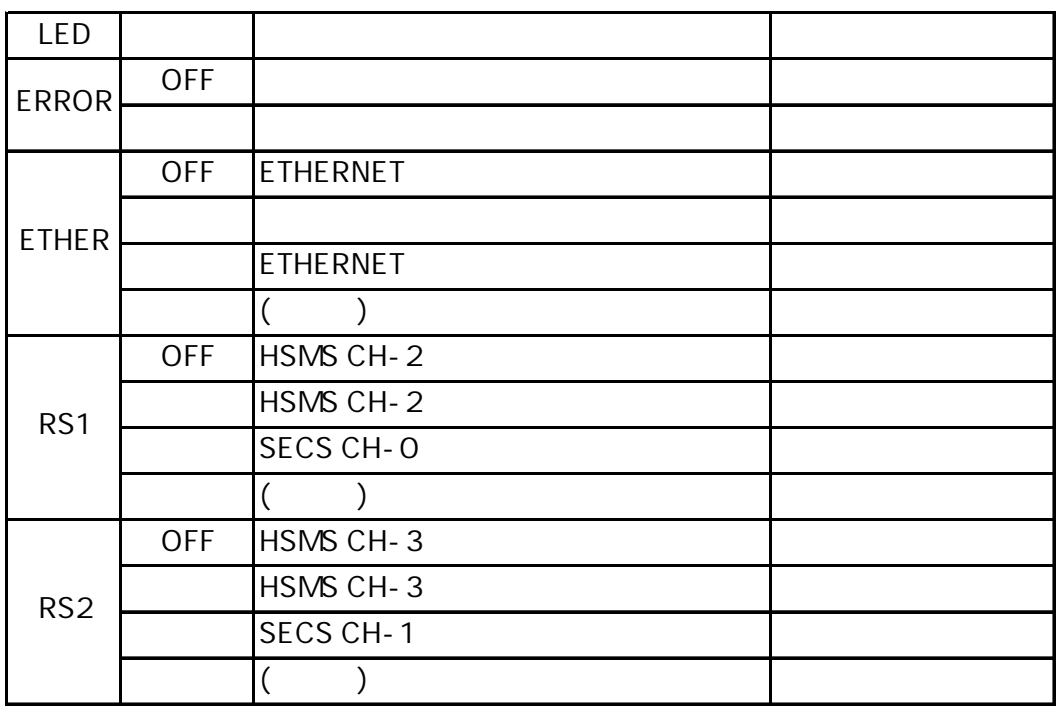

ERROR LED

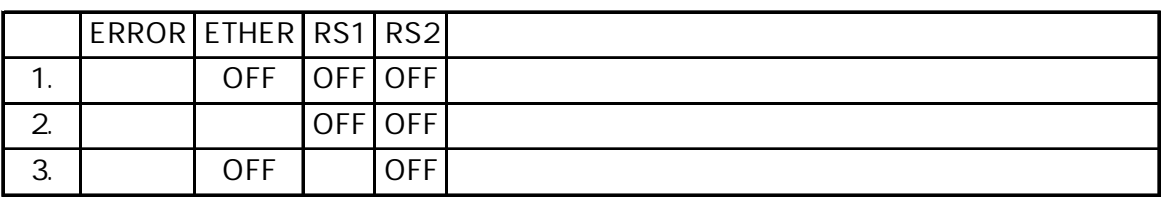

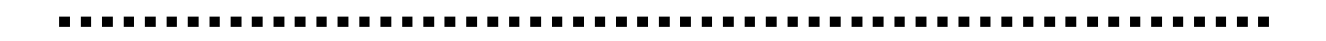

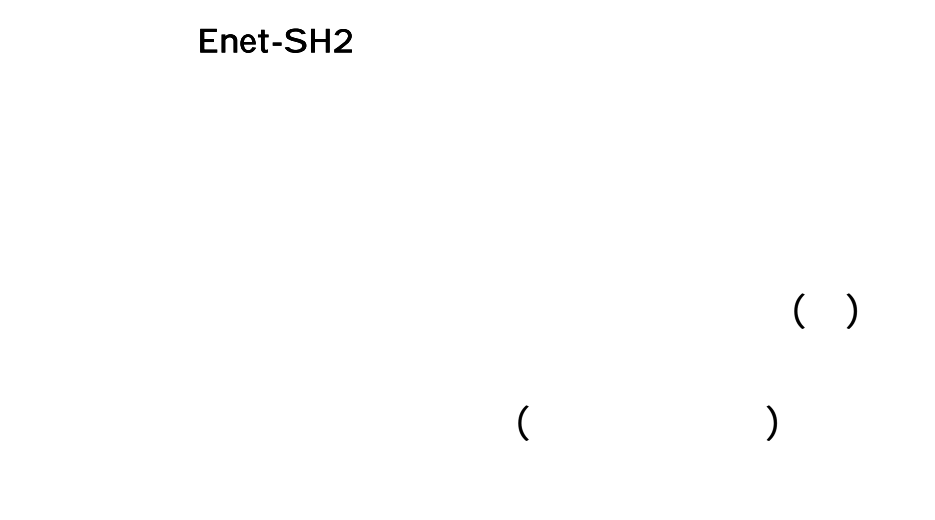

E-mail support@data-link.co.jp

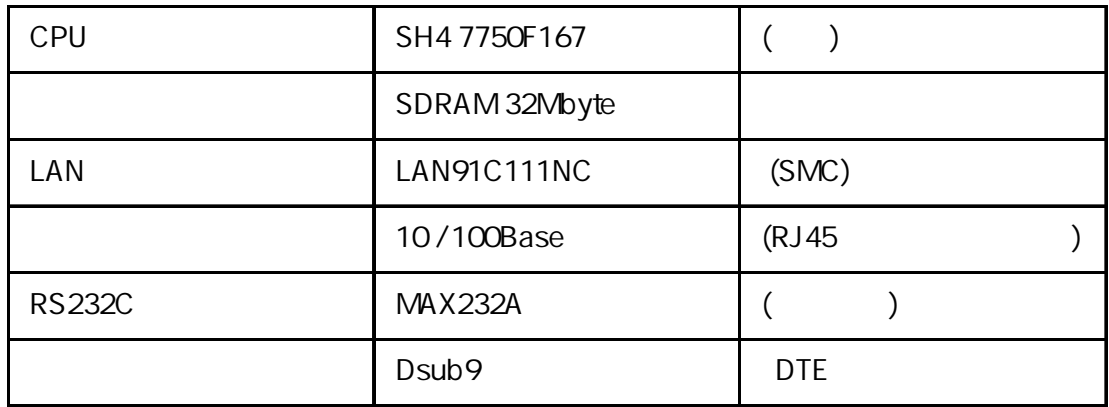

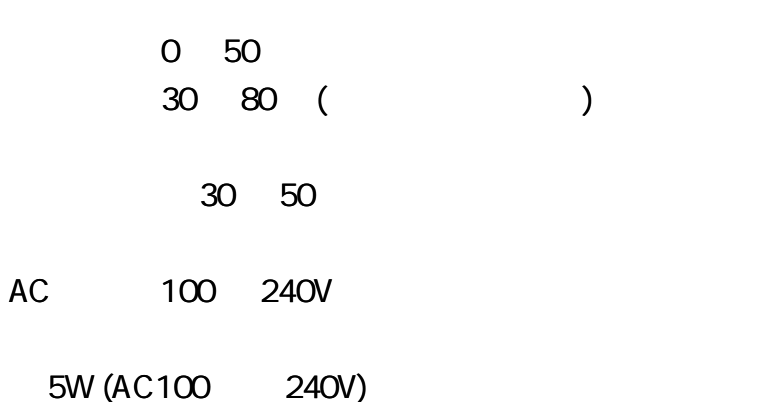

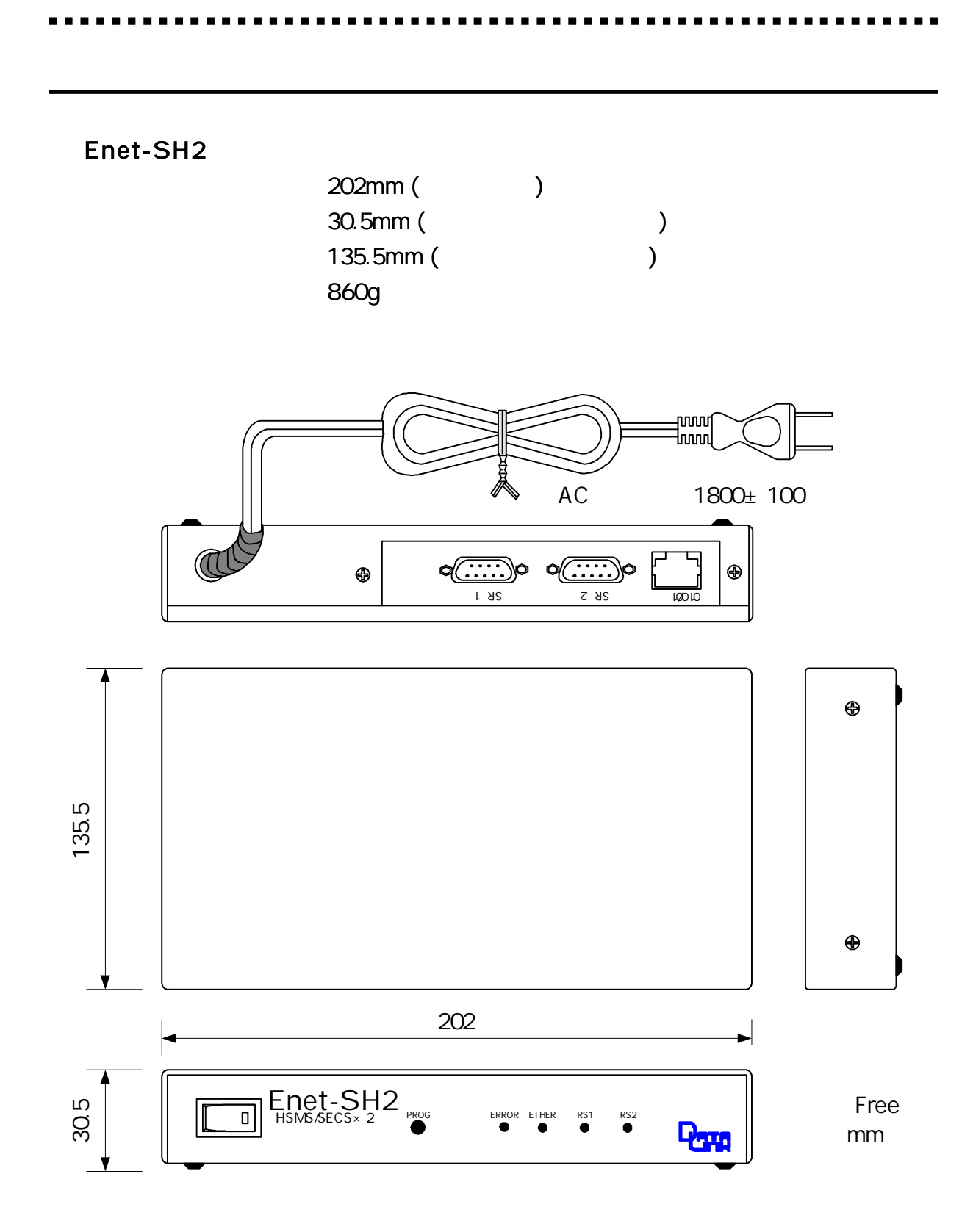

............ . . . . . ---------------- $\overline{\phantom{a}}$ 

# R S 2 3 2C

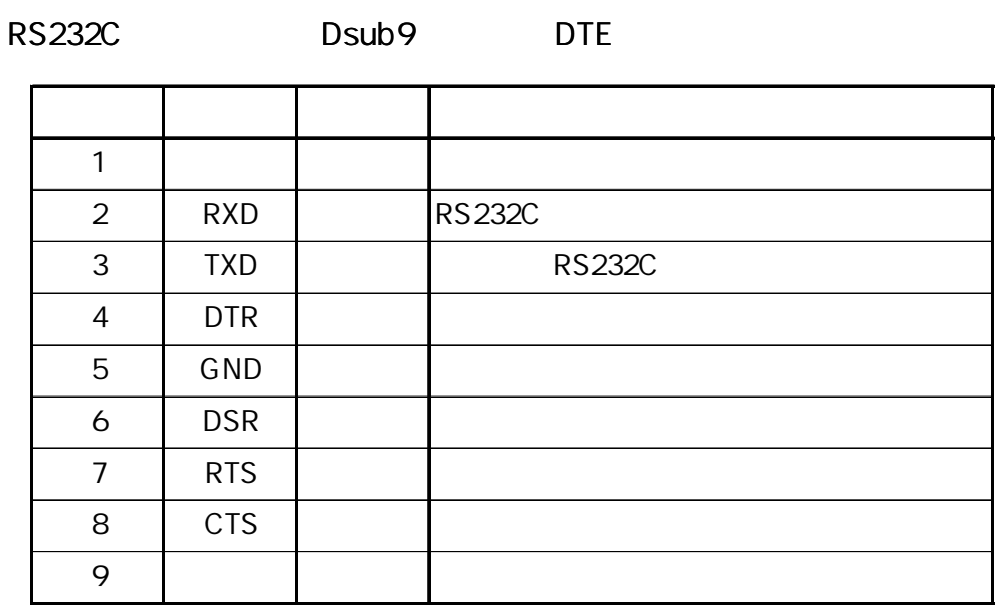

8

Dsub<sub>9</sub>

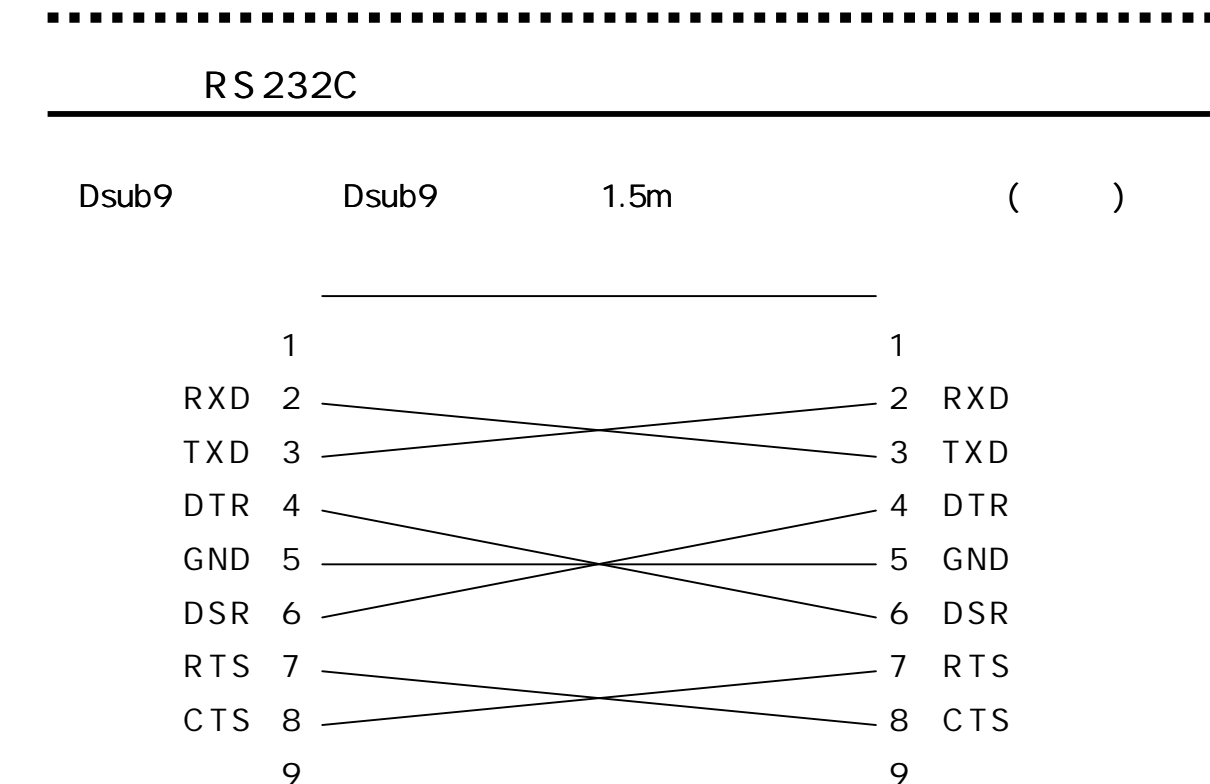

1 9

 $(RJ45)$ 

Enet-SH2 10/100Base

| $\overline{2}$ |          |  |
|----------------|----------|--|
| $\sqrt{3}$     |          |  |
| 4              | NC       |  |
| 5              | NC       |  |
| 6              |          |  |
|                | $\rm NC$ |  |
| 8              | NC       |  |

Enet-SH2 Enet-SH2

## 1

2 3  $(1)$  $( 2)$  $(3)$  $(4)$ 4 PCB I C 5

## 6

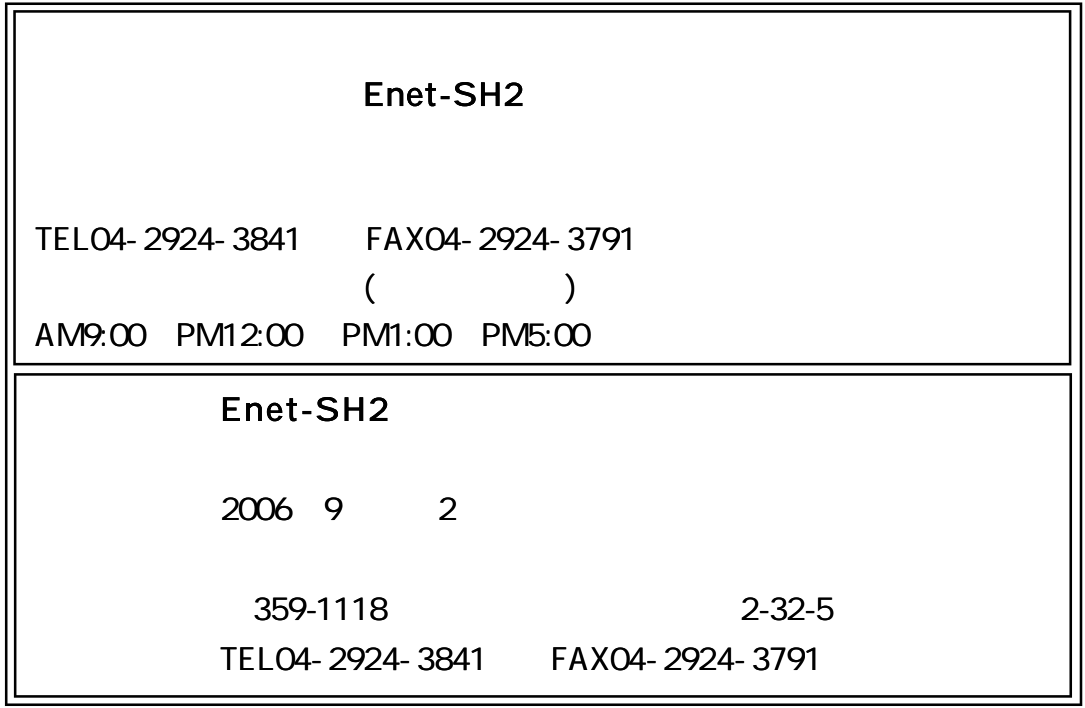